# Interop'Santé, SFIL, SDB Integrating the Healthcare Enterprise

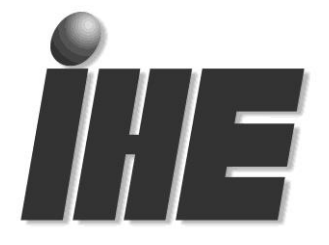

# Pathology and Laboratory Medicine (PaLM)

# Technical Framework National Extensions

# LCSD – National Extension France

Contraintes applicables au profil d'intégration « Laboratory Code Set Distribution » (LCSD) du cadre technique IHE PaLM dans le périmètre d'IHE France

> Release 1.3 28 juin 2022

Copyright © 2010-2022: IHE France

IHE PaLM France LCSD Profile – National Extension FR Page 1 of 44

## Avant-propos

Ce document présente l'utilisation du message et de l'évènement HL7 MFN^M10 (Master File Notification – Batteries) pour l'échange d'un catalogue d'examens biologiques dans le contexte français. Ce message est spécifié au plan international par la transaction LAB-51 (Laboratory Code Set Management) du profil IHE LCSD (Laboratory Code Set Distribution) du cadre technique IHE Laboratoire.

Ce document constitue l'extension française du profil LCSD. Il précise les contraintes d'utilisation en France de l'un des jeux de messages de la transaction LAB-51 (MFN^M10/MFK^M10) et ajoute des informations supplémentaires avec l'objectif de standardiser le partage de catalogues d'examens, support de la prescription.

Les autres jeux de messages de la transaction LAB-51 (MFN^M08, MFN^M09, MFN^M11) ainsi que l'option « batch » du profil LCSD ne sont pas contraints par la présente extension française et sont donc exploitables en France sur la seule base des spécifications du cadre technique international IHE PaLM :

[https://www.ihe.net/resources/technical\\_frameworks/#PaLM](https://www.ihe.net/resources/technical_frameworks/#PaLM)

# **Liste des contributeurs**

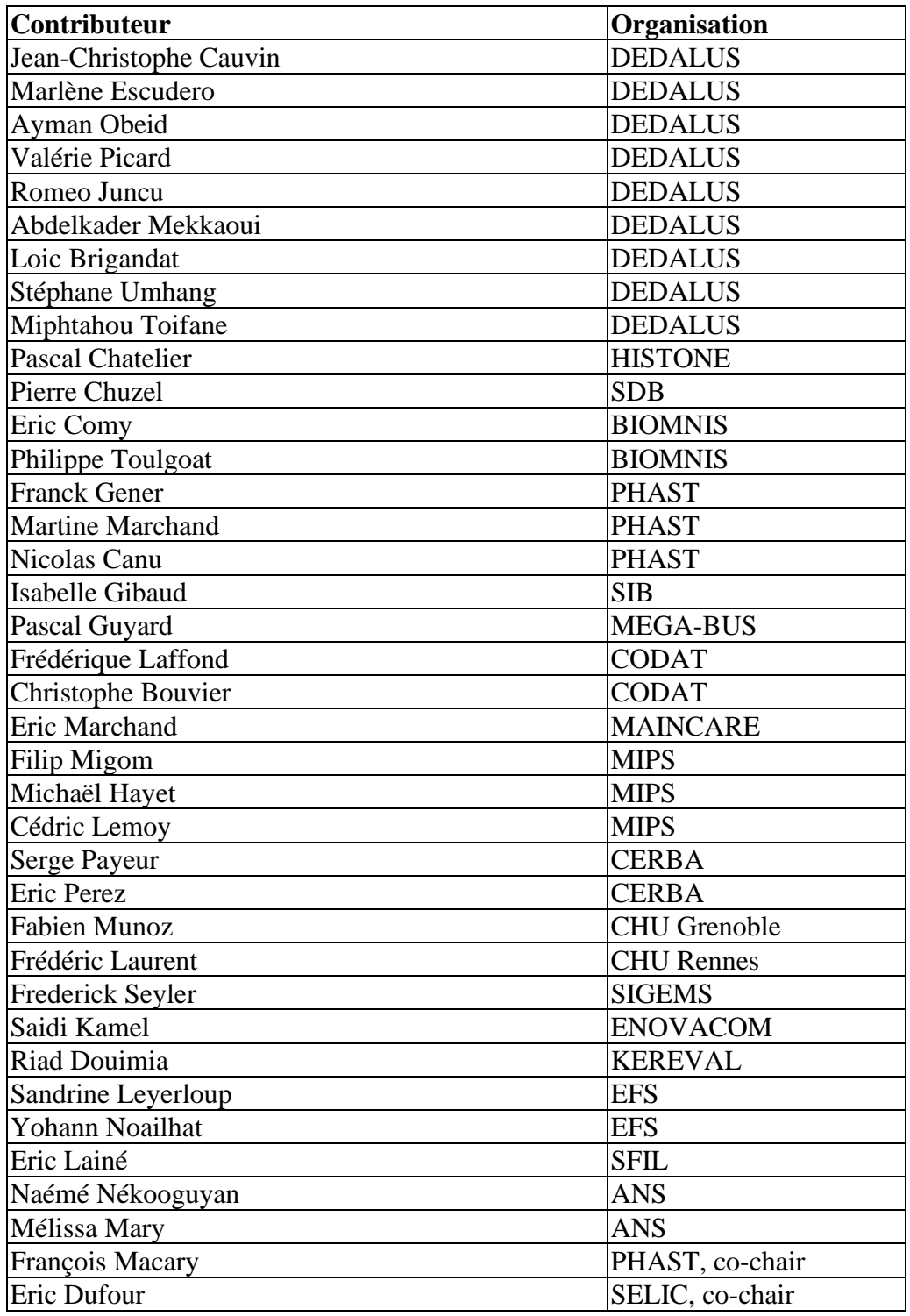

# **Références**

[1] IHE IT Infrastructure (ITI) Technical Framework: [https://www.ihe.net/resources/technical\\_frameworks/#IT](https://www.ihe.net/resources/technical_frameworks/#IT)

[2] IHE PaLM Technical Framework: [https://www.ihe.net/resources/technical\\_frameworks/#PaLM](https://www.ihe.net/resources/technical_frameworks/#PaLM)

[3] Fichier Catalogue CERBA Structure, Version 1.0, 08 avril 2010.

[4] Extension for France of ITI TF-2: Appendix N: Constraints on common HL7 v2.5 data types for ITI Integration Profiles in France, Release 1.7, 12 juillet 2021.

[5] HL7 Messaging Standard, chapter 8 "Master Files", Version 2.5.1 © 2007.

# **Sommaire**

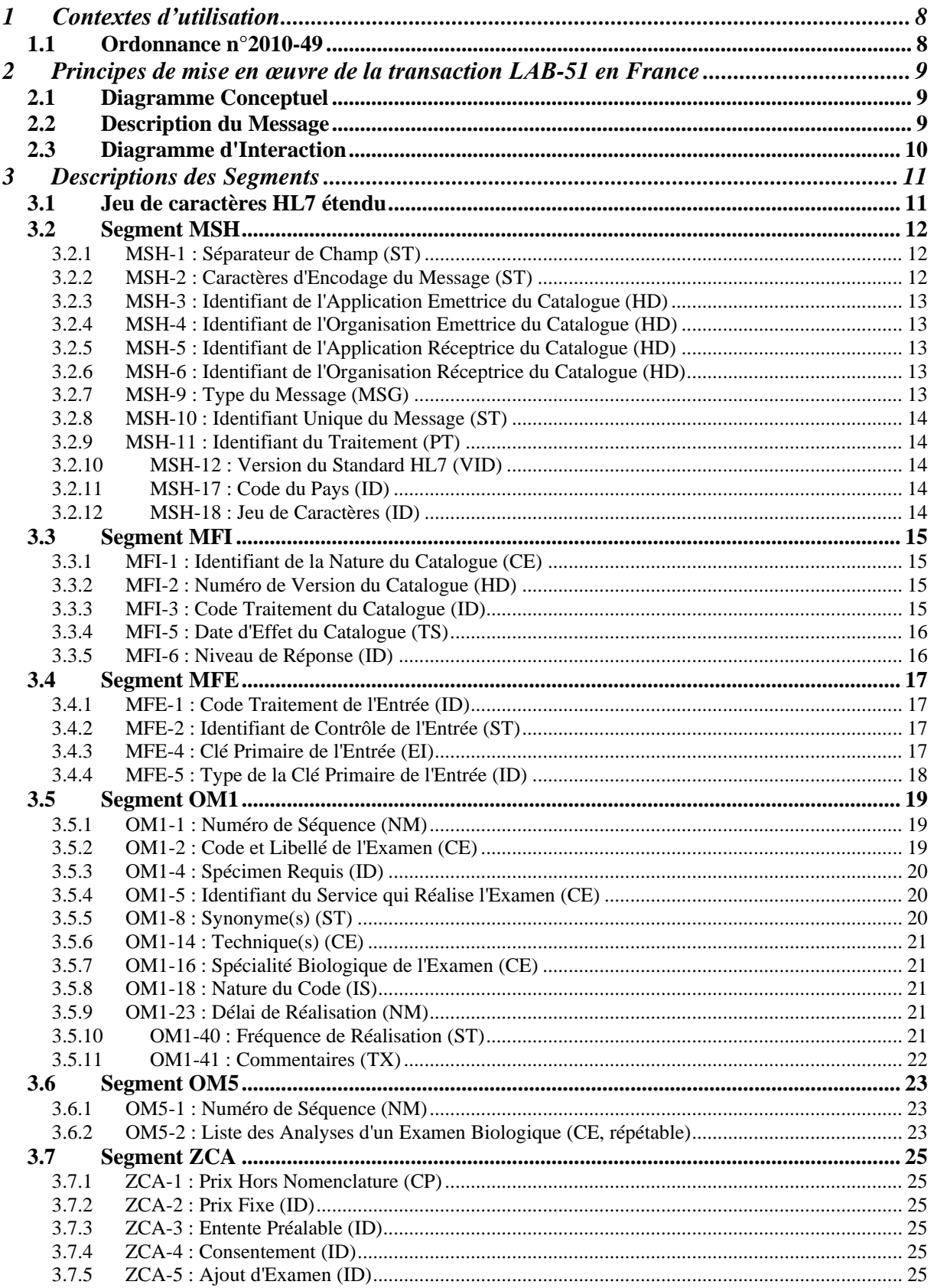

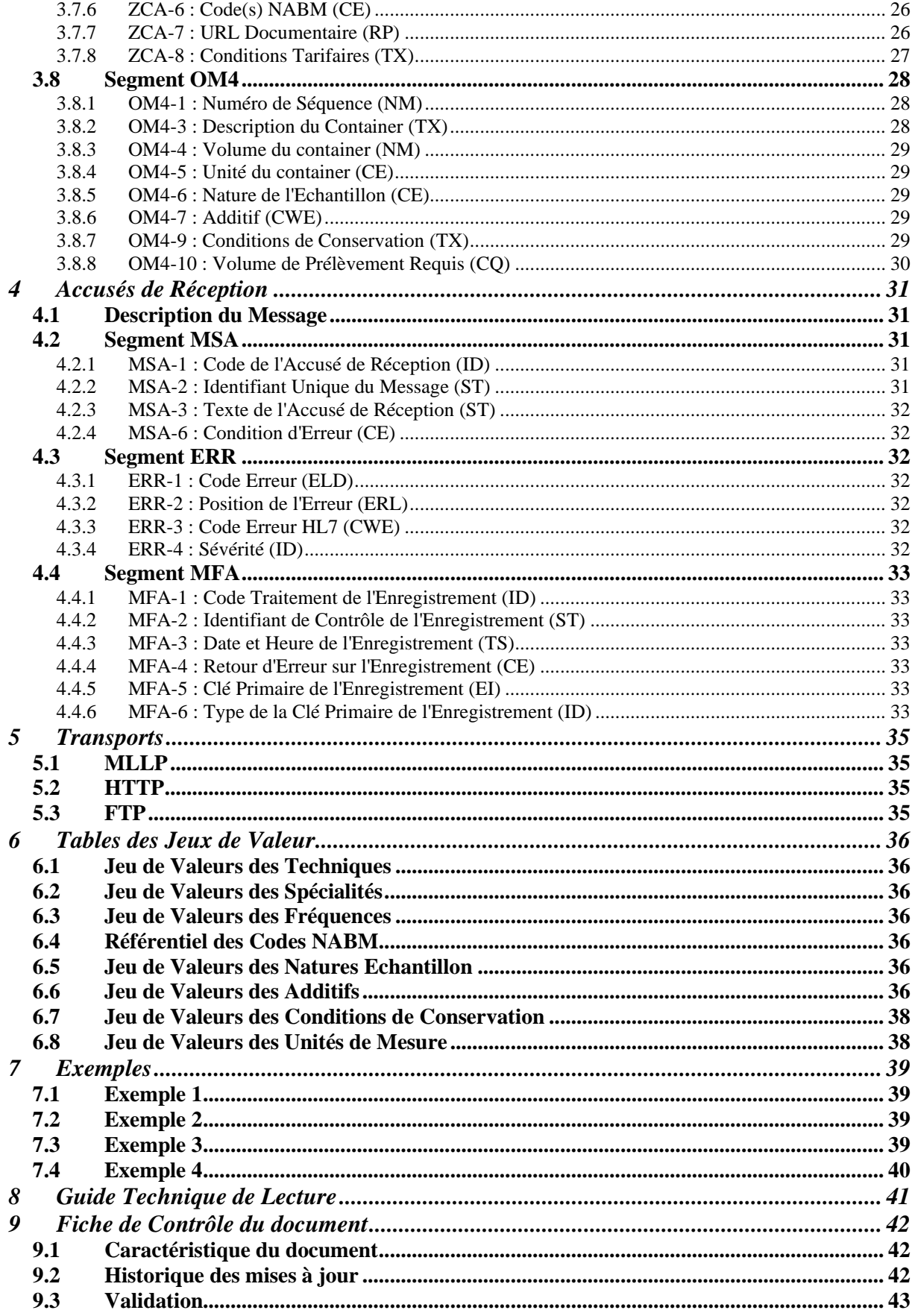

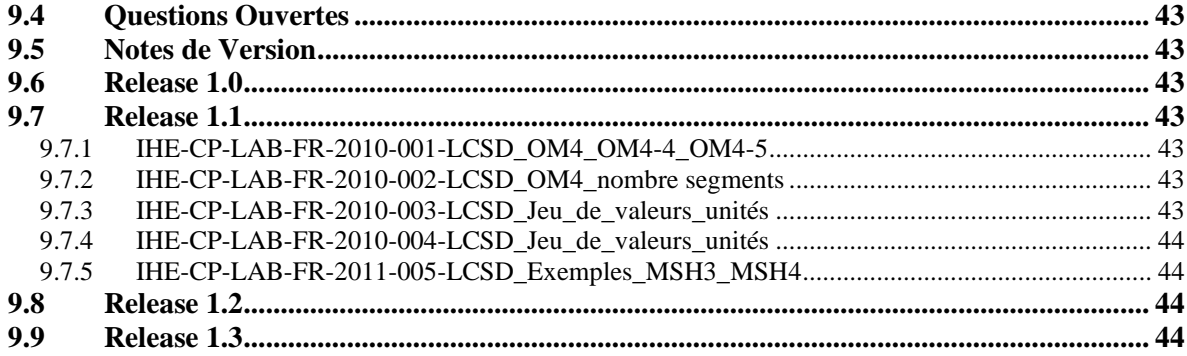

# <span id="page-7-1"></span><span id="page-7-0"></span>**1 Contextes d'utilisation**

## **1.1 Ordonnance n°2010-49**

L'article L. 162-13-3 de l'ordonnance n°2010-49 du 13/01/10 stipule :

«En cas de transmission d'un échantillon biologique dans les conditions mentionnées aux articles L. 6211-19 et L. 6211-20 du code de la santé publique, le laboratoire de biologie médicale qui a pris en charge le prélèvement et transmis l'échantillon biologique mentionne sur sa propre feuille de soins la totalité des honoraires correspondant à l'ensemble des examens de biologie médicale réalisés. »

La conséquence de cet article est que les laboratoires qui réalisent des examens en seconde intention doivent publier auprès de leur laboratoire client le catalogue des examens qu'ils réalisent pour eux mais aussi le montant des prestations associées à chaque acte. Cela couvre le cas des laboratoires spécialisés mais aussi des laboratoires hospitaliers qui réalisent certains examens biologiques pour des laboratoires locaux.

Tous les éditeurs de SIL sont concernés par cette ordonnance et par la mise en place des spécifications ci-dessous en mode réception et/ou en mode lecture.

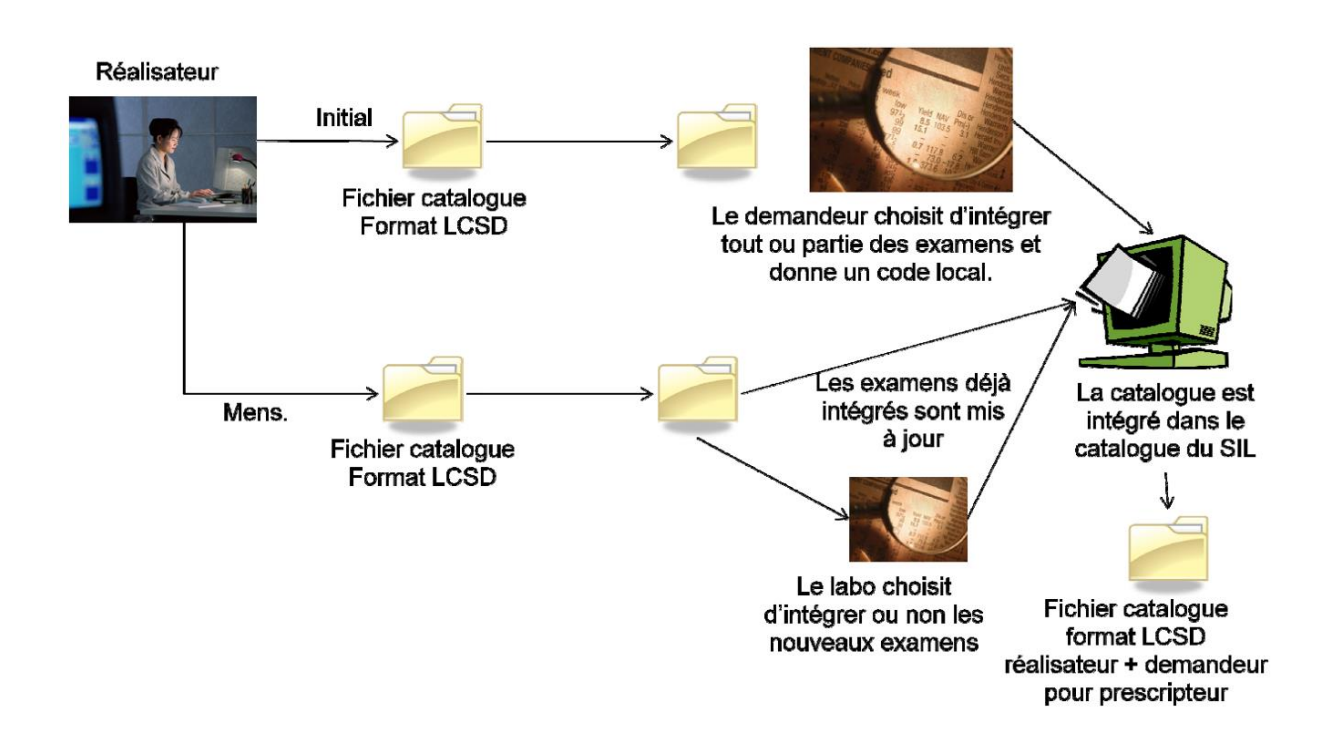

# <span id="page-8-1"></span><span id="page-8-0"></span>**2 Principes de mise en œuvre de la transaction LAB-51 en France**

# **2.1 Diagramme Conceptuel**

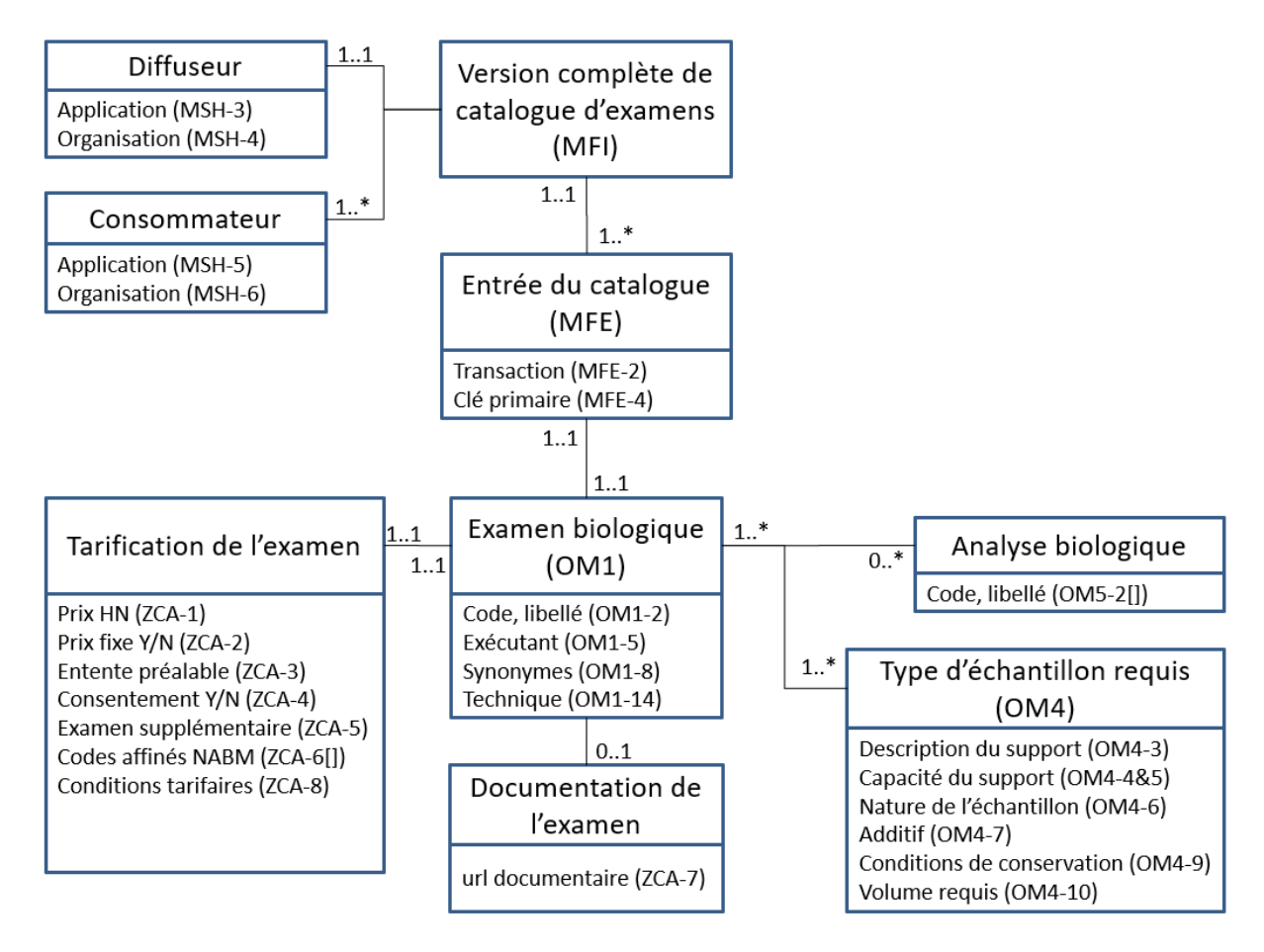

# <span id="page-8-2"></span>**2.2 Description du Message**

L'extension française rajoute un segment spécifique ZCA pour l'évènement MFN^M10 (Master File Notification – Batteries). L'emplacement de ce segment est précisé dans le tableau ci-dessous :

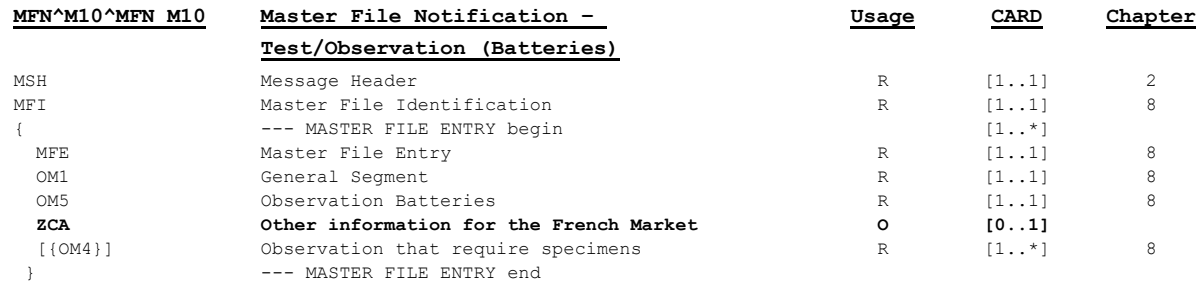

Le message est constitué d'un segment d'en-tête et d'identification du catalogue et d'autant d'ensembles de segments (MFE, OM1, OM5, ZCA, OM4, OM4…) qu'il y a d'examens dans le catalogue.

Dans la mesure du possible, chaque envoi de message doit être suivi par un message d'accusé de réception MFK^M10, décrit dans le paragraphe ["4. Accusés de Réception"](#page-30-0).

# <span id="page-9-0"></span>**2.3 Diagramme d'Interaction**

La figure ci-dessous représente les messages échangés entre le laboratoire prestataire (Diffuseur du Catalogue) et son laboratoire client (Consommateur du Catalogue). Le message utilisé est MFN^M10 (Master File Notification – Batteries) et est dédié à la transmission des examens prescriptibles.

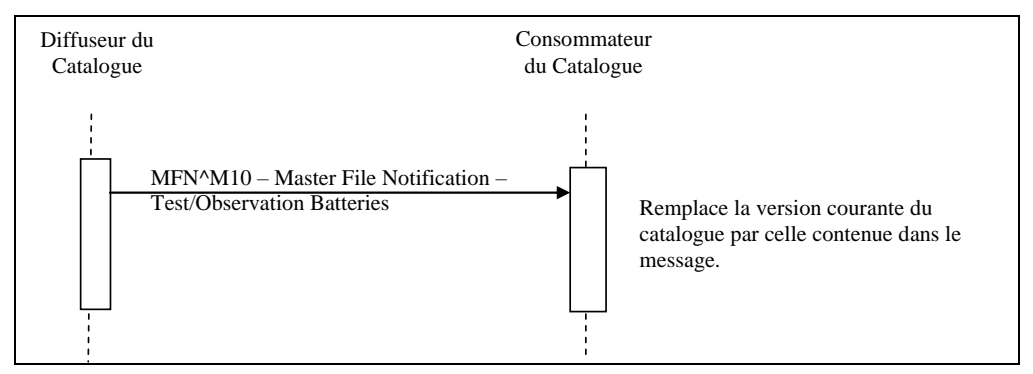

Les messages MFN<sup> $\land$ </sup>M10 contiennent un catalogue complet d'examens qui doit remplacer la version précédente dans le système destinataire (REP). IHE France suit en effet le choix du Laboratory Technical Framework international, consistant à envoyer un catalogue complet en mode "annule et remplace" (REP), à charge aux applications des laboratoires clients de faire les mises à jour nécessaires.

Si le catalogue est envoyé selon le protocole HL7 MLLP, le laboratoire client doit répondre en utilisant le message MFK^M10. Comme écrit dans le paragraphe ci-dessus, IHE France ne rend pas obligatoire l'utilisation du protocole MLLP pour la transaction LAB-51.

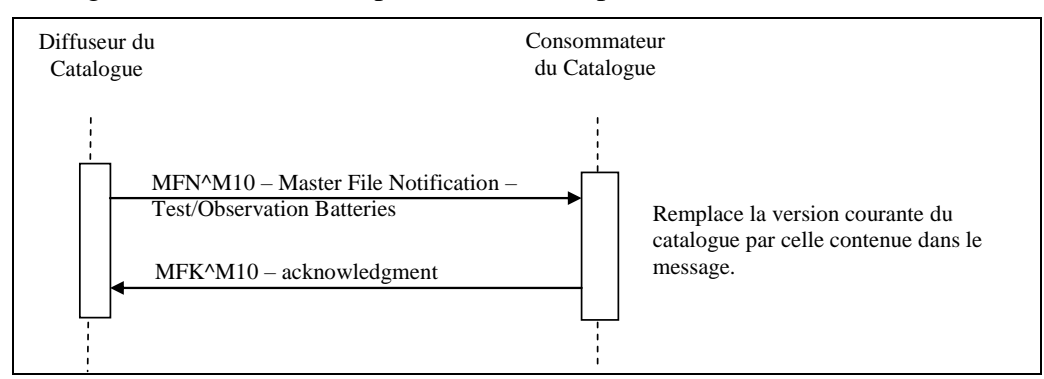

## <span id="page-10-1"></span><span id="page-10-0"></span>**3 Descriptions des Segments**

# **3.1 Jeu de caractères HL7 étendu**

Le jeu de caractères ISO 8859/15 est celui à utiliser en Europe de l'ouest, donc en France. Il représente l'évolution compatible ascendante du jeu de caractères ISO 8859/1, avec l'ajout de quelques caractères supplémentaires, en particulier le symbole de la devise Euro : €.

# <span id="page-11-0"></span>**3.2 Segment MSH**

Le segment MSH (Message Header Segment) est l'en-tête du message HL7. Il correspond au segment H des recommandations HPRIM Santé 2.3. La présente spécification contraint la section 3.1 du volume 2 du Laboratory Technical Framework qui elle-même contraint la spécification du standard HL7 V2.5 (paragraphe 2.16.9 (MSH – Message Control Header) du chapitre 2).

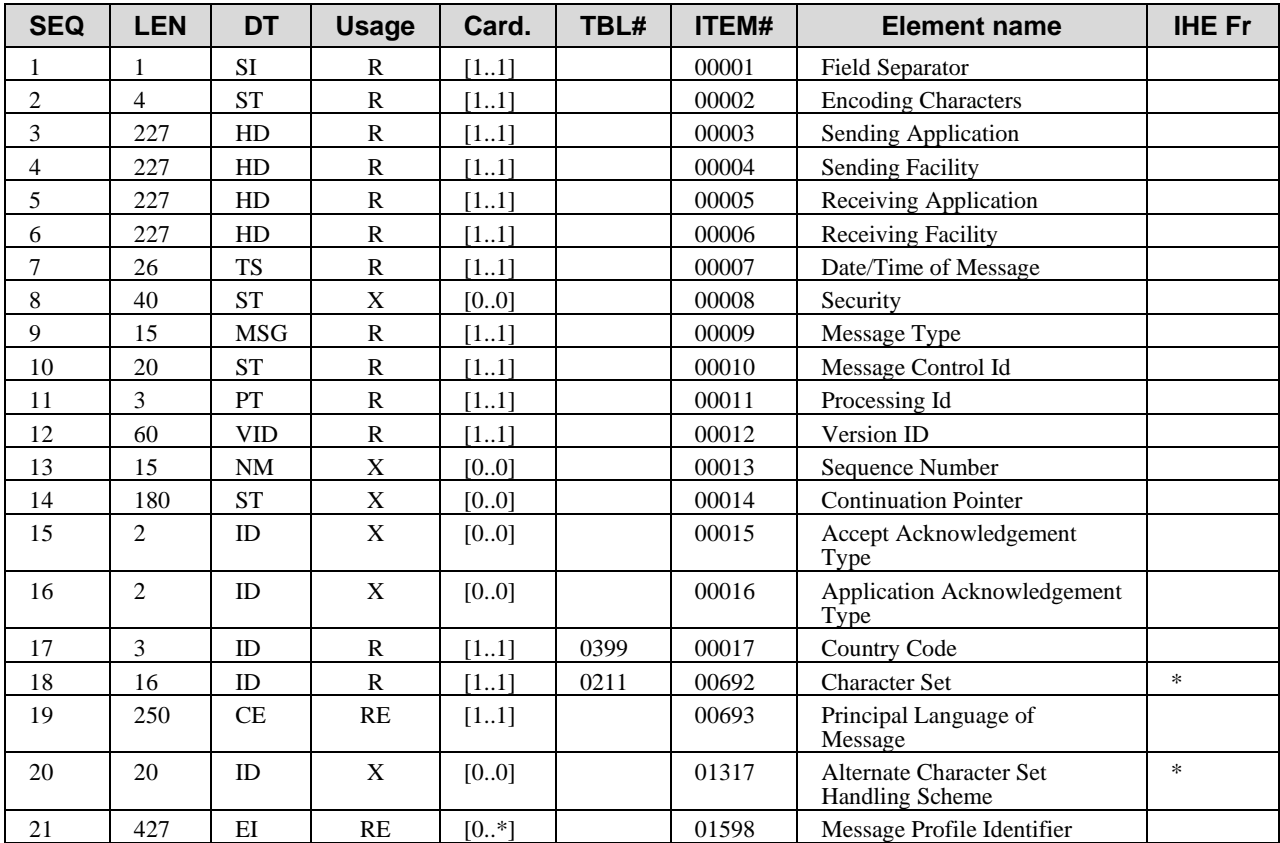

#### <span id="page-11-1"></span>**3.2.1 MSH-1 : Séparateur de Champ (ST)**

#### *MSH-1: Field Separator*

Ce champ sert à définir le séparateur de champ. Il faut faire attention à bien traiter ce champ car une application peut décider d'utiliser un caractère de séparation autre que | (ASCII 124). IHE recommande cependant d'utiliser le code ASCII 124.

#### <span id="page-11-2"></span>**3.2.2 MSH-2 : Caractères d'Encodage du Message (ST)**

#### *MSH-2: Field Separator*

Ce champ sert à définir les autres caractères utilisés pour l'encodage du message HL7. IHE recommande les caractères suivants : ^~\& (ASCII 94, 126, 92 et 38).

Le 1er caractère est le séparateur de sous-champ. Le 2eme est le répétiteur. Le 3eme est le caractère d'échappement. Le 4eme est le séparateur de sous-sous-champ

#### <span id="page-12-0"></span>**3.2.3 MSH-3 : Identifiant de l'Application Emettrice du Catalogue (HD)**

#### *MSH-3: Sending Application*

Voir la description du type de donnée HD (Hierarchic Designator) dans le document « IHE France Constraints on common HL7 data types for ITI Profiles » [4] disponible sur le site internet d'Interop'Santé.

Ce champ contient un identifiant de l'application émettrice, c'est-à-dire le système diffuseur du catalogue. Dans la mesure du possible, il est souhaitable d'utiliser un OID. Par exemple :

SGL\_EMETTEUR^1.2.250.1.38.3.1.104^ISO si l'OID est connu ou SGL EMETTEUR si l'OID n'est pas connu

#### <span id="page-12-1"></span>**3.2.4 MSH-4 : Identifiant de l'Organisation Emettrice du Catalogue (HD)**

#### *MSH-4: Sending Facility*

Ce champ contient l'identifiant de l'organisation à laquelle appartient le laboratoire soustraitant qui envoie le message catalogue. Dans la mesure du possible, il est souhaitable d'utiliser le numéro FINESS (3eme sous champ = FINEJ).

Par exemple :

```
NOM_LABORATOIRE_EMETTEUR^950003806^FINEJ si le numéro FINESS est connu
Ou
```
LABORATOIRE EMETTEUR. Si le numéro FINESS n'est pas connu

#### <span id="page-12-2"></span>**3.2.5 MSH-5 : Identifiant de l'Application Réceptrice du Catalogue (HD)**

#### *MSH-5: Receiving Application*

Ce champ contient l'identifiant de l'application qui reçoit le catalogue. Si cet identifiant n'est pas connu (comme par exemple dans le cas d'un échange en masse), le champ contiendra la valeur par défaut : UNKNOWN.

#### <span id="page-12-3"></span>**3.2.6 MSH-6 : Identifiant de l'Organisation Réceptrice du Catalogue (HD)**

#### *MSH-6: Receiving Facility*

Ce champ contient l'identifiant de l'organisation qui reçoit le catalogue. Si cet identifiant n'est pas connu (comme par exemple dans le cas d'un échange en masse), le champ contiendra la valeur par défaut : UNKNOWN.

#### <span id="page-12-4"></span>**3.2.7 MSH-9 : Type du Message (MSG)**

#### *MSH-9: Message Type*

Ce champ contient le type de message HL7. Pour l'échange d'un catalogue d'examens, le type du message est : MFN^M10^MFN\_M10.

#### <span id="page-13-0"></span>**3.2.8 MSH-10 : Identifiant Unique du Message (ST)**

#### *MSH-10: Message Control Id*

Ce champ contient un identifiant unique de l'instance du message catalogue. Cet identifiant doit changer à chaque envoi ou chaque dépôt, sauf dans le cas d'une réémission. Il ne faut pas confondre l'identifiant du message avec la version du catalogue. Cet identifiant est surtout utilisé lorsqu'un accusé de réception est géré.

#### <span id="page-13-1"></span>**3.2.9 MSH-11 : Identifiant du Traitement (PT)**

#### *MSH-11: Processing Id*

Ce champ contient le mode de traitement du message : P (Production). D'autres valeurs peuvent être utilisées :

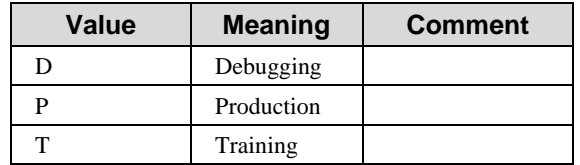

#### <span id="page-13-2"></span>**3.2.10 MSH-12 : Version du Standard HL7 (VID)**

*MSH-12: Version Id*

Ce champ contient la version du standard HL7 utilisé pour encoder le message : 2.5.

#### <span id="page-13-3"></span>**3.2.11 MSH-17 : Code du Pays (ID)**

#### *MSH-17: Country Code*

Ce champ contient le code du pays d'origine du message : FRA pour la France.

#### <span id="page-13-4"></span>**3.2.12 MSH-18 : Jeu de Caractères (ID)**

#### *MSH-18: Character Set*

Ce champ contient le code du pays d'origine du message : 8859/15 pour la France (alphabet latin).

# <span id="page-14-0"></span>**3.3 Segment MFI**

Le segment MFI (Master File Identification Segment) identifie l'ensemble du catalogue. La présente spécification contraint la section 3.13 du volume 2 du Laboratory Technical Framework qui elle-même contraint la spécification du standard HL7 V2.5 (paragraphe 8.5.1 (MFI – master file identification segment) du chapitre 8).

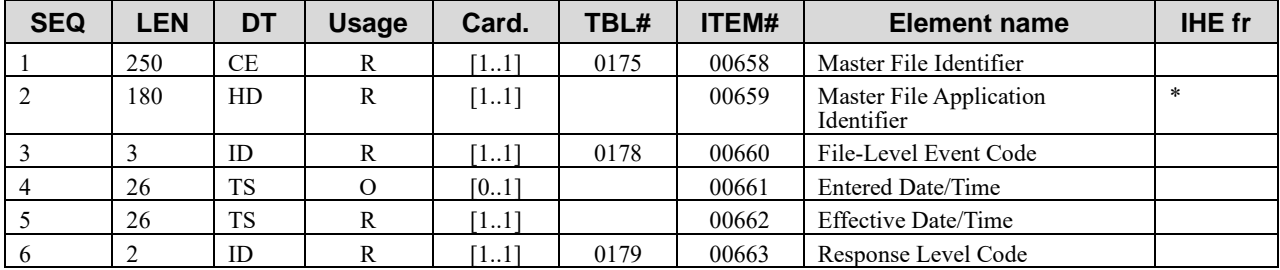

#### <span id="page-14-1"></span>**3.3.1 MFI-1 : Identifiant de la Nature du Catalogue (CE)**

#### *MF1-1: Master File Identifier*

Ce champ sert à définir la nature du catalogue. Pour les catalogues d'examens, cet identifiant est égal à : OMC (Observation batteries master file).

## <span id="page-14-2"></span>**3.3.2 MFI-2 : Numéro de Version du Catalogue (HD)**

*MF1-2: Master File Application Identifier*

Ce champ sert à transmettre le numéro de version du catalogue donné pas l'application qui en est responsable. Les règles suivantes doivent être appliquées, de façon à assurer l'unicité du numéro de version, quelques soient les applications et les pays :

- la valeur de ce champ doit être formatée en concaténant les 4 valeurs ci-dessous en utilisant le caractère "\_" (ASCII 95) comme séparateur.
- $\bullet$  1<sup>ère</sup> valeur : nom de l'application qui gère le catalogue. Cette valeur devra être égale au champ *MSH-4-1 Sending Facility*. C'est une différence avec la version d'IHE International qui propose d'utiliser *MSH-3 Sending Application*.
- 2ème valeur : nature du catalogue = OMC
- 3ème valeur : langue du catalogue. Cette valeur devra être égale au champ *MSH-17 Principal Language of the Message = FRA*
- *4 ème val*eur (optionnelle): version/révision du catalogue.

Le numéro de version final aura la forme "LABORATOIRE\_EMETTEUR \_OMC\_FRA" ou "LABORATOIRE\_EMETTEUR\_OMC\_FRA\_VERSION". Le receveur du catalogue ne devrait pas tenter de parcourir la chaîne pour retrouver les valeurs individuelles.

Cette valeur composite doit être mise dans le 1<sup>er</sup> sous champs.

#### <span id="page-14-3"></span>**3.3.3 MFI-3 : Code Traitement du Catalogue (ID)**

#### *MF1-3: File-Level Code*

Ce champ contient le code REP qui indique le remplacement complet du catalogue. C'est à l'application qui reçoit le catalogue de détecter les entrées qui ne sont plus présentes (via la clé

MFE-4, voir plus loin) ou les nouvelles entrées. Les entrées qui ne sont plus présentes sont considérées comme ne faisant plus partie du catalogue. Une nouvelle entrée ne doit pas utiliser une clé correspondant à une entrée retirée.

#### <span id="page-15-0"></span>**3.3.4 MFI-5 : Date d'Effet du Catalogue (TS)**

#### *MF1-5: Effective Date/Time*

Ce champ contient la date d'effet du catalogue.

#### <span id="page-15-1"></span>**3.3.5 MFI-6 : Niveau de Réponse (ID)**

#### *MF1-6: Response Level Code*

Ce champ contient le code AL (Always) si le laboratoire qui distribue le catalogue désire un accusé de réception de l'application consommatrice. Sinon, le code NE (Never. No application-level response needed) doit être utilisé.

# <span id="page-16-0"></span>**3.4 Segment MFE**

Le segment MFE (Master File Entry Segment) identifie chaque entrée du catalogue, c'est-àdire sa clé unique. Comme c'est une clé unique, celle-ci ne doit pas changer au cours de temps et ne doit pas porter un sens lié à l'examen, ou en tout cas ne pas être utilisée par l'application réceptrice pour en déduire des informations.

La présente spécification contraint la section 3.14 du volume 2 du Laboratory Technical Framework qui elle-même contraint la spécification du standard HL7 V2.5 (paragraphe 8.5.2 (MFE – Master File Entry Segment) du chapitre 8.

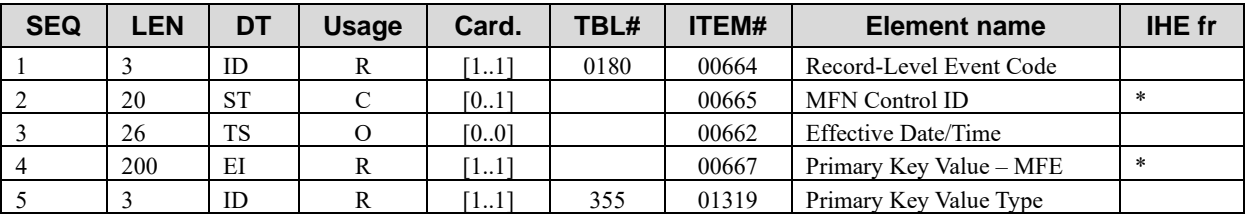

## <span id="page-16-1"></span>**3.4.1 MFE-1 : Code Traitement de l'Entrée (ID)**

*MFE-1: Record-Level Event Code*

Ce champ contient la valeur : MAD (Add record to master file).

## <span id="page-16-2"></span>**3.4.2 MFE-2 : Identifiant de Contrôle de l'Entrée (ST)**

#### *MFE-2: MFN Control ID*

Ce champ contient un identifiant de la mise à jour de l'entrée. C'est en quelque sorte un identifiant de la transaction concernant cette entrée. Il est obligatoire si le niveau de réponse (MFI-6) est différent de NE (Never).

## <span id="page-16-3"></span>**3.4.3 MFE-4 : Clé Primaire de l'Entrée (EI)**

#### *MFE-4: Primary Key Value - MFE*

Ce champ identifie de façon unique l'entrée. Le premier sous-champ doit contenir un identifiant unique de l'entrée. C'est une clé unique qui permet au système récepteur d'identifier l'entrée autrement que par ses attributs. Ce champ contient la clé primaire de l'entrée dans la base de données du système responsable du catalogue. La clé primaire est définie dans un domaine de valeur identifié par les 2ème, 3ème et 4ème sous champs. Le domaine de valeur étant généralement le laboratoire qui détient et gère le catalogue, ils seront égaux aux 3 sous-champs du champ MSH-4. Exemple :

123456^LABORATOIRE\_EMETTEUR^950003806^FINEJ

Le système récepteur doit donc utiliser ce champ pour rechercher l'entrée plutôt que le code ou le libellé de l'examen qui peut changer entre 2 mises à jour.

L'Annexe N du cadre technique ITI rédigé par IHE France ("Contraintes sur les types de données HL7 v2.5 applicables aux profils d'intégration du cadre technique IT Infrastructure dans le périmètre d'IHE France") [4] impose une longueur maximum de 16 caractères pour EI-1.

## <span id="page-17-0"></span>**3.4.4 MFE-5 : Type de la Clé Primaire de l'Entrée (ID)**

*MFE-5: Primary Key Value Type*

Ce champ contient le type de la clé primaire, c'est-à-dire la valeur : EI.

# <span id="page-18-0"></span>**3.5 Segment OM1**

Le segment OM1 contient l'examen biologique et ses attributs. La présente spécification contraint la section 18.5.3 du volume 2 du Laboratory Technical Framework qui elle-même contraint la spécification du standard HL7 V2.5 (paragraphe 8.8.8 (OM1 – General segment) du chapitre 8.

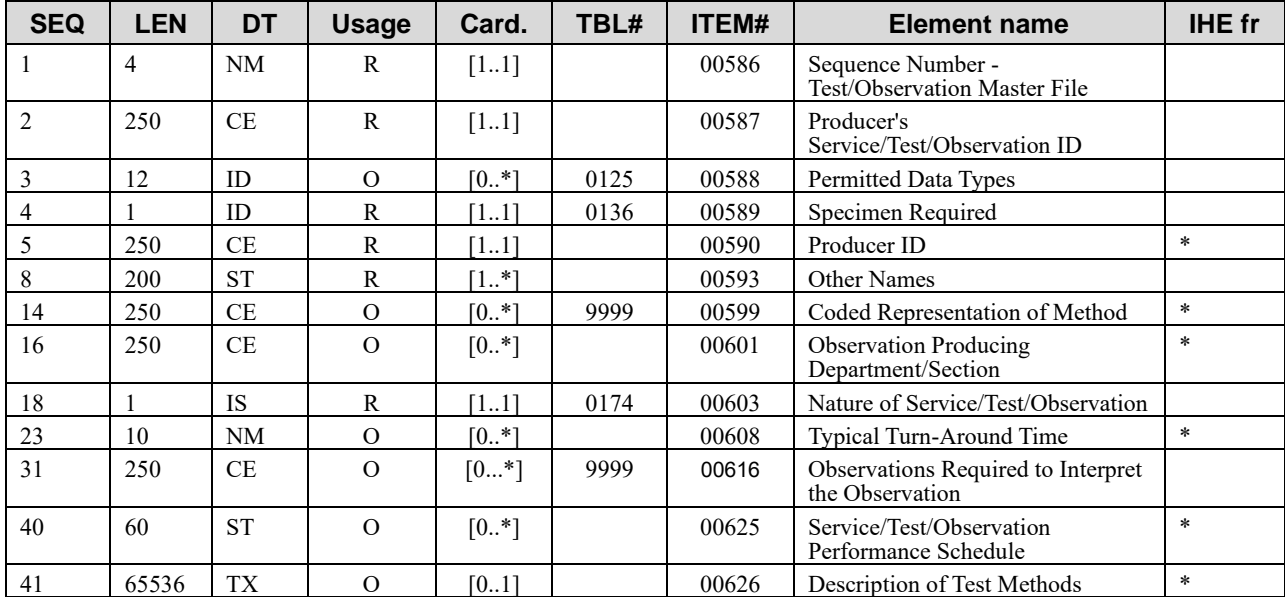

## <span id="page-18-1"></span>**3.5.1 OM1-1 : Numéro de Séquence (NM)**

*OM1-1: Sequence Number - Test/Observation Master File*

Ce champ numérote de 1 à n les segments OM1 du message.

## <span id="page-18-2"></span>**3.5.2 OM1-2 : Code et Libellé de l'Examen (CE)**

*OM1-2: Producer's Service/Test/Observation ID*

Ce champ de type CE comporte deux triplets (code, libellé, système) permettant de coder l'examen dans un ou deux systèmes de codage.

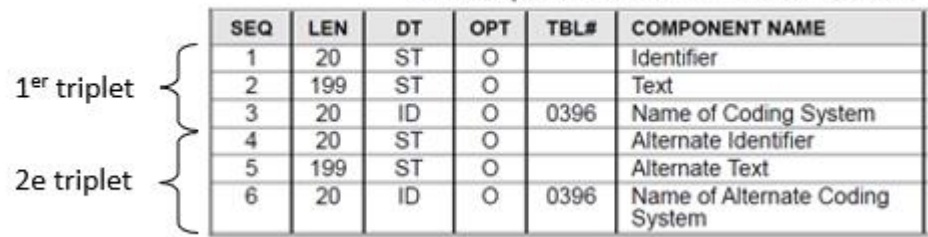

HL7 Component Table - CE - Coded Element

Le système de codage du premier triplet est déclaré dans le sous-champ OM1-2.3, celui du second triplet est déclaré dans le sous-champ OM1-2.6. Seuls trois choix sont autorisés pour ces deux sous-champs :

- Un système de codage ad hoc défini localement par le maître du catalogue, représenté par l'abréviation '**L**'.
- La terminologie de référence LOINC identifiée de façon univoque par l'abréviation '**LN**'.
- Le système de codage d'attente national géré par le CGTS de l'ANS pour les concepts en attente d'attribution de code dans LOINC international. Ce système est identifié de façon univoque par l'abréviation '**BIOFR**', et visible sur le portail [www.bioloinc.fr.](http://www.bioloinc.fr/)

Pour un examen donné, le champ OM1-2 est autorisé à porter le codage local défini par le maître du catalogue s'il existe, et/ou le codage LOINC s'il est disponible dans cette terminologie et connu du maître du catalogue.

Dans le cas d'un double codage, le code local est porté par le premier triplet, le code LOINC étant porté par le second triplet. En revanche, lorsque seul le code LOINC est véhiculé, seul le premier triplet est utilisé.

La communication du double codage (codage local anciennement utilisé, et codage LOINC entrant en vigueur) facilite la migration vers LOINC du consommateur du catalogue.

Exemples :

Codage local seul :

```
OM1|354|RET12^ Réticulocytes sang^L|
```
Codage LOINC seul :

```
OM1|354|50262-5^Panel réticulocytes sur sang total^LN|
```
Double codage :

```
OM1|354|RET12^ Réticulocytes sang^L^50262-5^Panel réticulocytes 
sur sang total^LN|
```
## <span id="page-19-0"></span>**3.5.3 OM1-4 : Spécimen Requis (ID)**

*OM1-4: Specimen Required*

Ce champ doit être positionné à Y si 1 ou plusieurs échantillons sont nécessaires à la réalisation de l'examen.

#### <span id="page-19-1"></span>**3.5.4 OM1-5 : Identifiant du Service qui Réalise l'Examen (CE)**

```
OM1-5: Producer ID
```
Ce champ contient le code et le libellé du service correspondant au laboratoire exécutant.

## <span id="page-19-2"></span>**3.5.5 OM1-8 : Synonyme(s) (ST)**

*OM1-8: Other Names*

Ce champ contient les synonymes de l'examen. Le champ est obligatoire et contiendra donc **au moins** le libellé principal de l'examen (=OM1-2-2).

#### <span id="page-20-0"></span>**3.5.6 OM1-14 : Technique(s) (CE)**

#### *OM1-14: Coded Representation of Method*

Ce champ contient la technique utilisée pour réaliser l'examen. Cette information est transmise à titre indicatif au système prescripteur. La technique utilisée par le laboratoire pour réaliser un examen donné est (sont) envoyée(s) dans la transaction Résultats (LAB-3 – Order Results Management) du profil IHE LTW (Laboratory Testing Workflow).

Le jeu de valeurs des techniques publié par IHE France est disponible dans le paragraphe [6.1](#page-35-1) (Jeu de Valeurs [des Techniques\)](#page-35-1).

## <span id="page-20-1"></span>**3.5.7 OM1-16 : Spécialité Biologique de l'Examen (CE)**

#### *OM1-16: Observation Producing Department/Section*

Ce champ contient un libellé stipulant la spécialité biologique, cytogénétique ou anatomocytopathologique à laquelle appartient l'examen. Il peut être utile comme critère de recherche par exemple.

Le jeu de valeurs des spécialités publié par IHE France est disponible dans le paragraphe [6.2](#page-35-2) [\(Jeu de Valeurs des Spécialités\)](#page-35-2). Il devra être utilisé autant que possible avec le respect de la casse (majuscule sans accent)..

Exemple : ^VIROLOGIE^NABM

## <span id="page-20-2"></span>**3.5.8 OM1-18 : Nature du Code (IS)**

#### *OM1-18: Nature of Service/Test/Observation*

Ce champ permet d'identifier s'il s'agit d'un examen biologique unitaire (A, Atomic service/test/observation) ou composé de plusieurs examens unitaires (P, Profile or battery).

#### <span id="page-20-3"></span>**3.5.9 OM1-23 : Délai de Réalisation (NM)**

#### *OM1-23: Typical Turn-Around Time*

Ce champ contient de délai de réalisation de l'examen à partir du moment où le(s) échantillon(s) sont arrivés au laboratoire. Ce temps est exprimé en minutes.

Pour déterminer si un examen est en retard, il faut ajouter la fréquence et le délai. Par exemple si un examen a une fréquence de réalisation de 1QW (une fois pas semaine) et un délai de 2 jours, l'examen est en retard au-delà de 7+2=9 jours.

#### <span id="page-20-4"></span>**3.5.10 OM1-40 : Fréquence de Réalisation (ST)**

#### *OM1-40: Service/Test/Observation Performance Schedule*

Ce champ contient la fréquence à laquelle un examen est réalisé. Ce champ contient l'intervalle maximum entre deux réalisations du même examen. Le format donné dans le Chapitre 2, Section 2.A.63.1, "Repeat Pattern", doit être utilisé. Par exemple, Q6H indique que l'examen est réalisé au moins une fois toutes les 6 heures.

La liste des fréquences est basée sur le référentiel SIG

(http://www.pharmcatalyst.com/techs/sigcodespub.pharm). Les codes les plus utilisés en France sont donnés dans le paragraphe [6.3](#page-35-3) [\(Jeu de Valeurs des Fréquences\)](#page-35-3).

#### <span id="page-21-0"></span>**3.5.11 OM1-41 : Commentaires (TX)**

*OM1-41: Description of Test Methods*

Ce champ contient des commentaires éventuels sur l'examen. Les commentaires peuvent indiquer différentes choses comme par exemple le protocole de prélèvement, des conditions de transport spécifiques, une indication particulière sur les prix.

# <span id="page-22-0"></span>**3.6 Segment OM5**

Le segment OM5 contient des informations sur la liste des analyses qui constituent un examen. La présente spécification contraint la section 18.5.6 du volume 2 du Laboratory Technical Framework qui elle-même contraint la spécification du standard HL7 V2.5 (paragraphe 8.8.12 (OM5 – Observation Batteries (Sets) Segment) du chapitre 8.

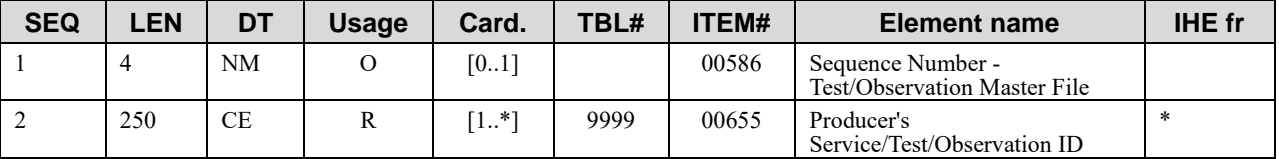

#### <span id="page-22-1"></span>**3.6.1 OM5-1 : Numéro de Séquence (NM)**

*OM5-1: Sequence Number - Test/Observation Master File*

Ce champ contient le même numéro de séquence que le champ OM1-1.

#### <span id="page-22-2"></span>**3.6.2 OM5-2 : Liste des Analyses d'un Examen Biologique (CE, répétable)**

#### *OM5-2: Producer's Service/Test/Observation ID*

Lorsqu'un examen biologique est composé de plusieurs analyses élémentaires, ce champ contient la liste des analyses élémentaires destinées à porter les résultats de l'examen identifié dans le segment OM1.

Pour un examen monoparamétrique (ne comportant qu'une seule analyse) OM5-2 = OM1-2.

Pour un examen comportant plusieurs analyses, le champ OM5-2 contient la liste de ces analyses, séparées par le caractère répétiteur « ~ ». Le champ étant de type CE et répétable, chaque occurrence du champ comporte deux triplets (code, libellé, système) permettant de coder une analyse dans un ou trois systèmes de codage.

- Un système de codage ad hoc défini localement par le maître du catalogue, est représenté par l'abréviation '**L**' dans le composant 'système'.
- La terminologie de référence LOINC est identifiée de façon univoque par l'abréviation '**LN**' dans le composant 'système'.
- Le système de codage d'attente national géré par le CGTS de l'ANS pour les concepts en attente d'attribution de code dans LOINC international. Ce système est identifié de façon univoque par l'abréviation '**BIOFR**', et visible sur le portail [www.bioloinc.fr.](http://www.bioloinc.fr/)

Chacune des analyses peut exprimer son codage local défini par le maître du catalogue s'il existe, et/ou son codage LOINC s'il est disponible dans cette terminologie et connu du maître du catalogue.

La même convention est adoptée que pour OM1-2 (voir section 3.5.2) : Dans le cas d'un double codage, le code local est porté par le premier triplet, le code LOINC étant porté par le second triplet. En revanche, lorsque seul le code LOINC est véhiculé, seul le premier triplet est utilisé.

Exemple d'un examen comportant les trois analyses Na, K, Cl.

Codage LOINC seul :

```
OM5|1|2951-2^Sodium sur plasma [Moles/Volume]^LN~2823-3
^Potassium sur plasma^LN~2075-0^Chlore sur plasma [Moles/Volume]
^{\wedge}LN |
```
Double codage : codes locaux + codes LOINC :

```
OM5|1|NA1^Sodium sanguin^L^2951-2^Sodium sur plasma 
[Moles/Volume]^LN~K1^Potassium sanguin^L^2823-3^Potassium sur 
plasma^LN~CL1^Chlore sanguin^L^2075-0^Chlore sur plasma 
[Moles/Volume] ^LN|
```
# <span id="page-24-0"></span>**3.7 Segment ZCA**

Le segment ZCA contient des données spécifiques à la réglementation française ou des spécificités liées aux laboratoires sous-traitants.

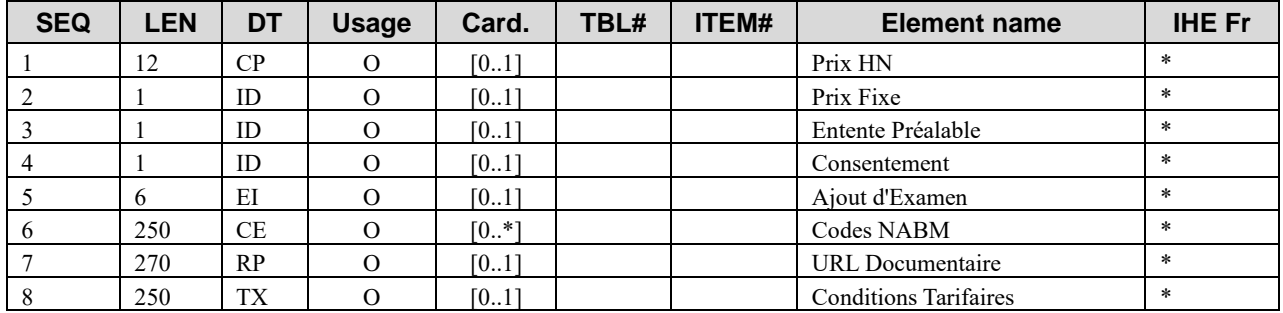

#### <span id="page-24-1"></span>**3.7.1 ZCA-1 : Prix Hors Nomenclature (CP)**

Pour les examens Hors Nomenclature (non cotés à la NABM), ce champ indique le prix en euros de l'examen. La date d'application du prix HN est la date contenue dans le champ MFI-5 (Date d'Effet du Catalogue).

Le symbole euro est codé suivant la norme ISO-4217 (Liste des codes monnaies). Exemple : 100.00&EUR.

# <span id="page-24-2"></span>**3.7.2 ZCA-2 : Prix Fixe (ID)**

Ce champ indique si le prix de l'examen est fixe ("Y", par défaut) ou variable ("N"). Le prix de l'examen est déterminé par la liste des codes NABM (champ ZCA-6). Si le champ ZCA-1 est renseigné, le prix HN doit être ajouté au prix déterminé par les codes du champ ZCA-6.

Le traitement du champ ZCA-6 est explicité par la suite.

#### <span id="page-24-3"></span>**3.7.3 ZCA-3 : Entente Préalable (ID)**

Ce champ indique si l'examen nécessite d'un point de vue réglementaire la signature d'un document d'entente préalable par le patient. Le modèle d'entente préalable peut être téléchargeable sur le site internet du laboratoire qui réalise l'examen. Les valeurs possibles sont "Y" ou "N" ou vide. La valeur vide équivaut à "N".

#### <span id="page-24-4"></span>**3.7.4 ZCA-4 : Consentement (ID)**

Ce champ indique si l'examen nécessite d'un point de vue réglementaire la signature d'un document de consentement du patient. Le modèle de consentement peut être téléchargeable sur le site internet du laboratoire qui réalise l'examen. Les valeurs possibles sont "Y" ou "N" ou vide. La valeur vide équivaut à "N".

#### <span id="page-24-5"></span>**3.7.5 ZCA-5 : Ajout d'Examen (ID)**

Ce champ contient le code d'un examen complémentaire à réaliser en plus par le laboratoire sous-traitant. Cet examen devra être présent et décrit dans le catalogue. Il s'agit par exemple de l'examen "Créatinine" qui est réalisée au préalable pour la quasi-totalité des examens reçues dans une nature "Urine". La créatinine est un examen coté à la nomenclature et le laboratoire transmetteur peut soit effectuer lui-même l'examen de créatinine (et dans ce cas il doit transmettre le résultat de cet examen au laboratoire de seconde intention sur sa feuille de

demande), soit demander au laboratoire de seconde intention d'effectuer cet examen qui la facturera. Ce champ permet donc à un système de gestion de laboratoire de calculer le prix de l'examen à l'accueil du patient.

Ce champ contient la clé primaire de la ligne du catalogue correspondant au code de l'examen supplémentaire à réaliser (MFE-4)**.**

## <span id="page-25-0"></span>**3.7.6 ZCA-6 : Code(s) NABM (CE)**

Ce champ contient la liste des codes NABM d'un examen, si cet examen est défni dans la nomenclature NABM. Un code NABM est un numérique sur 4 chiffres. Ce champ est répétable et l'interprétation des codes NABM dépend de la valeur du champ ZCA-2.

Lorsque ZCA-2 vaut "Y" (prix fixe) et que l'examen possède plusieurs codes NABM dans le champ ZCA-6, tous les codes sont utilisés pour calculer la cotation finale de l'examen. Si un montant HN est renseigné sur ZCA-1 il est cumulé au prix déterminé par les codes NABM. Par exemple, le codage NABM de l'examen *Anticorps anti-peau* (B 40 – réf 1494, B40 – réf 1493) sera (avec ou sans libellé de l'acte) :

- $1494 1493$
- 1494^MAI : AUTOAC ANTISUBSTANCE INTERCELL. D'EPITH. MALPIGHIEN PAR IFI^NABM~1493^MAI : AUTOAC ANTIMEMBRANE BASALE D'EPITH. MALPIGHIEN^NABM

Lorsque ZCA-2 vaut "N" (prix variable) et que l'examen possède plusieurs codes NABM dans le champ ZCA-6, la cotation finale ne peut pas être déterminée a priori car elle peut être constituée d'un ou de plusieurs codes. Si un montant HN est renseigné sur ZCA-1, il est cumulé au(x) prix des code(s) NABM. Par exemple, le codage NABM de l'examen *Legionella pneumophila - sérologie dépistage* (B 60 - réf 1336 ; si positif titrage B 120 - réf 1337 ; itératif B 180 - réf 3337) sera (avec ou sans libellé de l'acte) :

- $\bullet$  1336~1337~3337
- 1336^LEGIONELLOSES : SD DE DEPISTAGE^NABM~1337^LEGIONELLOSES : SD : TITRAGE AVEC 6 AG ET PLUS^NABM ~3337^LEGIONELLOSES : SD : TITRAGE AVEC 6 AG ET PLUS + ITERATIF^NABM

La répétition sera donc interprétée différemment suivant la valeur du champ ZCA-2. Ce champ est optionnel puisque certains examens sont effectués sur des tarifs Hors Nomenclature.

La liste des codes de la nomenclature NABM est référencée dans le paragraphe [6.4](#page-35-4) (Référentiel [des Codes NABM\)](#page-35-4).

#### <span id="page-25-1"></span>**3.7.7 ZCA-7 : URL Documentaire (RP)**

Ce champ contient une URL vers une fiche explicative de l'examen. Le type RP est un type complexe qui contient 4 composants. Le premier composant (Pointer) contient l'URL de la page. L'URL doit être codée selon les RFC 1738 et RFC 1808. Le troisième sous-champ contient AP (le document n'est pas interprétable par un « parseur » HL7). Le quatrième souschamp contient le type de document (=HTML, GIF,…)..

Par exemple :

http://www.labtestsonline.fr/Sodium.html^^AP^HTML

#### <span id="page-26-0"></span>**3.7.8 ZCA-8 : Conditions Tarifaires (TX)**

Ce champ contient une description tarifaire lorsque le prix de l'analyse n'est pas fixe (ZCA-2 = "N"). L'objectif est de présenter à l'utilisateur final une zone de texte, dont le libellé clair lui permettra de sélectionner les codes NABM appropriés au contexte clinique ou analytique.

# <span id="page-27-0"></span>**3.8 Segment OM4**

Le segment OM4 (Observations That Require Specimens Segment) est répétable. Une occurrence de ce segment contient des informations liées à un type d'échantillon nécessaire à la réalisation de l'examen. La présente spécification contraint la section 18.5.5 du volume 2 du Laboratory Technical Framework qui elle-même contraint la spécification du standard HL7 V2.5 (paragraphe 8.8.11 (OM4 – Observations That Require Specimens Segment) du chapitre 8.

Il y a un segment OM4 par type d'échantillon. Un type d'échantillon est identifié par une nature (OM4-6), un additif (OM4-7) et une condition de conservation (OM4-9). Lorsqu'un examen nécessite n échantillons (tubes, lames …) de la même nature, le nombre d'échantillons nécessaire doit être déduit des champs OM4-4 (Volume du container) et OM4- 10 (Volume de prélèvement), exprimés dans la même unité OM4-5 (Unité du container). Par exemple, pour spécifier 5 tubes de plasma de 500 micro-litres :

OM4|2|||500|ul^Microlitre^ISO+|plas^plasma^ISO+|1345^citrate^ISO+||FRZ|2500  $^{\wedge}$ ul

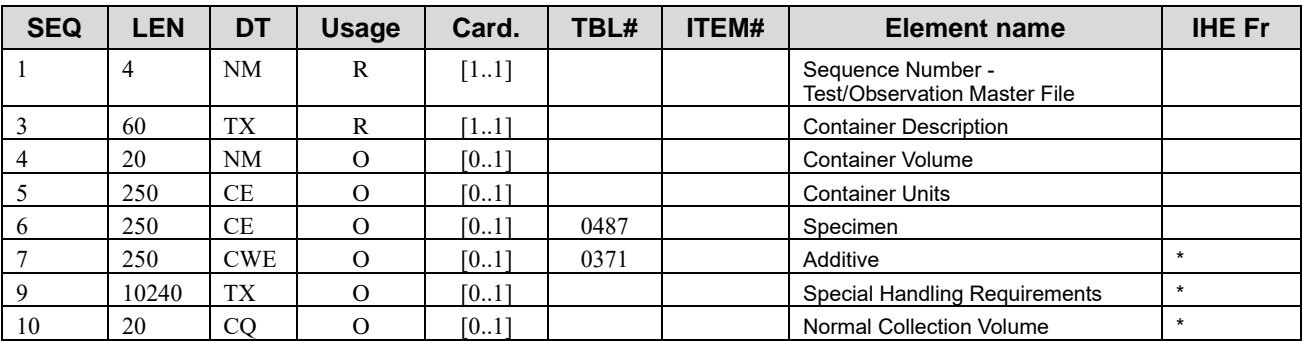

Lorsque qu'il y a la possibilité de choisir un type d'échantillon parmi une liste finie, l'enregistrement (MFE, OM1, OM5, ZCA, OM4) est répété autant de fois qu'il y a d'échantillons dans la liste. Le système qui recevra le message de catalogue devra faire attention à cette construction et ne pas créer autant de codes qu'il y a d'échantillons mais un code auquel est associée une liste d'échantillons. Un exemple est donné dans [l'Exemple 2](#page-38-2) à la fin du document.

## <span id="page-27-1"></span>**3.8.1 OM4-1 : Numéro de Séquence (NM)**

*OM4-1: Sequence Number - Test/Observation Master File*

Ce champ contient un numéro de séquence qui s'incrémente avec les échantillons du même examen.

## <span id="page-27-2"></span>**3.8.2 OM4-3 : Description du Container (TX)**

*OM4-3: Container Description*

*Ce champ contient l'apparence physique, y compris la couleur des bouchons, la forme et la composition des matériaux (par exemple, tube de verre à bouchon rouge).La couleur n'est pas nécessairement un identifiant unique de l'additif et / ou d'utilisation du tube. Cela est* 

*particulièrement vrai pour le noir et certains bouchons bleus. La couleur est indiquée pour plus de commodité.*

#### <span id="page-28-0"></span>**3.8.3 OM4-4 : Volume du container (NM)**

*OM4-4: Container Volume*

Ce champ indique la capacité d'un container, exprimée dans l'unité définie dans le champ OM4-5.

#### <span id="page-28-1"></span>**3.8.4 OM4-5 : Unité du container (CE)**

#### *OM4-5: Container Units*

L'unité de mesure d'un container. L'unité de mesure par défaut est le millilitre (mL). La liste des unités est référencée dans le paragraphe [6.8](#page-37-1) (Jeu de Valeurs [des Unités de Mesure\)](#page-37-1).

#### <span id="page-28-2"></span>**3.8.5 OM4-6 : Nature de l'Echantillon (CE)**

#### *OM4-6: Specimen*

Ce champ contient la nature de l'échantillon. La liste des natures utilisées est donnée avec la définition du champ SPM-4 du profil IHE Laboratory Testing Workflow.

Les codes les plus utilisées en France sont donnés dans le paragraphe [6.5](#page-35-5) [\(Jeu de Valeurs des](#page-35-5)  [Natures](#page-35-5) ).

#### <span id="page-28-3"></span>**3.8.6 OM4-7 : Additif (CWE)**

#### *OM4-7: Additive*

Ce champ contient l'additif utilisé avec l'échantillon. La liste des additifs est donnée avec la définition du champ SPM-6 (Specimen Additives) du profil IHE Laboratory Testing Workflow.

Les codes les plus utilisées en France sont donnés dans le paragraphe [6.6](#page-35-6) [\(Jeu de Valeurs](#page-35-6) des [Additifs\)](#page-35-6). Ils devraient être utilisés en priorité dans la mesure du possible.

Si vous utilisez une codification spécifique au laboratoire, il faut mettre dans le 3eme sous champs la lettre L (local).

#### <span id="page-28-4"></span>**3.8.7 OM4-9 : Conditions de Conservation (TX)**

#### *OM4-9: Special Handling Requirements*

Ce champ contient des conditions de conservation de l'échantillon (conservation dans la glace, …). Ce champ est malheureusement de type TX (texte libre) alors qu'il est utilisé dans les messages de prescription sous une forme codée (CWE). Il correspond en effet aux champs Specimen Handling Code (SPM-15) et Special Handling Code (SAC-43). En attendant une évolution du standard HL7, IHE France demande à ce que ce champ contienne une chaîne de caractère construite de la même façon qu'un champ CWE répétable. Les applications qui liront ce champ pourront l'afficher tel quel ou faire un post-traitement pour extraire de l'information structurée.

Un jeu de valeurs des conditions de conservation est donné dans le paragraphe [6.7](#page-37-0) [\(Jeu de](#page-37-0)  [Valeurs des Conditions de Conservation\)](#page-37-0).

#### <span id="page-29-0"></span>**3.8.8 OM4-10 : Volume de Prélèvement Requis (CQ)**

#### *OM4-10: Normal Collection Volume*

Ce champ contient le volume de prélèvement requis pour que laboratoire puisse réaliser l'examen dans de bonnes conditions (possibilité de refaire au moins un second passage par exemple).

L'unité de prélèvement par défaut est le millilitre (mL). La liste des unités est référencée dans le paragraphe [6.8](#page-37-1) (Jeu de Valeurs [des Unités de Mesure\)](#page-37-1). Par exemple : 1^mL.

# <span id="page-30-0"></span>**4 Accusés de Réception**

L'accusé de réception des messages MFN^M10 est un message MFK^M10. L'accusé de réception est applicatif, c'est à dire qu'il ne doit être envoyé par l'application réceptrice des catalogues qu'une fois les éléments du catalogue intégrés.

La présente spécification contraint la section 18.6.5 du volume 2 du Laboratory Technical Framework. . Pour faciliter la mise en place du catalogue en France, quelques éléments de construction sont repris ci-dessous.

# <span id="page-30-1"></span>**4.1 Description du Message**

la structure du message MFK^M10 est la suivante :

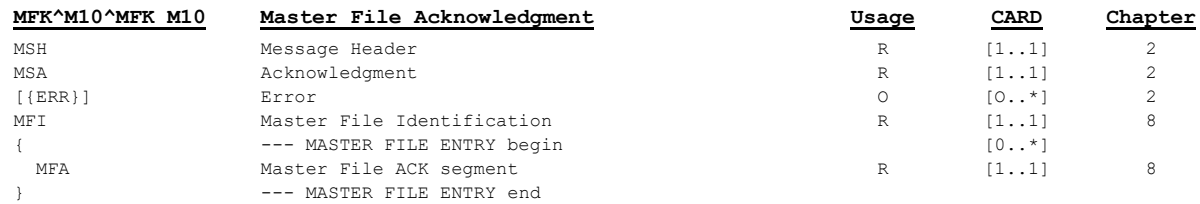

Les segments MSH et MFI sont construits de la même façon que pour le message MFN^M10. Le groupe de segments MASTER FILE ENTRY est présent seulement s'il existe des erreurs. Le groupe contient uniquement les segments MFA correspondant aux enregistrements qui n'ont pas pu être intégrés. Si l'ensemble du catalogue a pu être intégré, alors le message MFK^M10 ne contient aucun segment MFA.

# <span id="page-30-2"></span>**4.2 Segment MSA**

Le segment MSA (Acknowledgment) doit être construit suivant les spécifications décrites au paragraphe 2.15.8 (MSA – Message Aknowledgement Segment) du chapitre 2 du standard HL7 2.5.

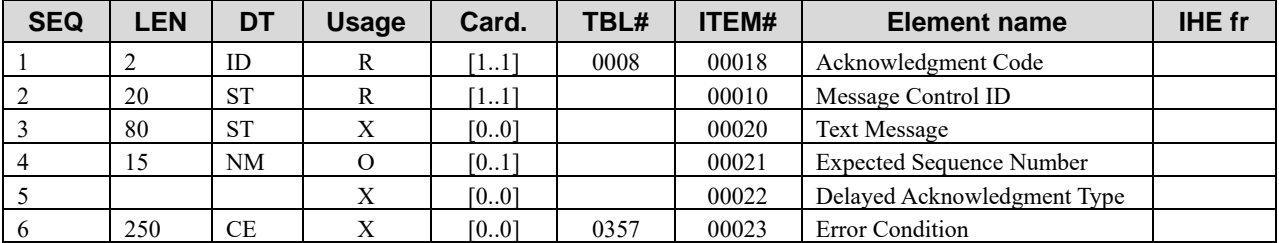

## <span id="page-30-3"></span>**4.2.1 MSA-1 : Code de l'Accusé de Réception (ID)**

*MSA-1: Acknowledgment Code*

Ce champ contient le code de l'accusé de réception : AR (rejet applicatif).

#### <span id="page-30-4"></span>**4.2.2 MSA-2 : Identifiant Unique du Message (ST)**

#### *MSA-2: Message Control Id*

La valeur de ce champ est égale à la valeur du champ MSH-10 du message réceptionné.

## <span id="page-31-0"></span>**4.2.3 MSA-3 : Texte de l'Accusé de Réception (ST)**

*MSA-3: Text Message*

Ce champ n'est pas utilisé par IHE. Il faut utiliser le(s) segment(s) ERR.

## <span id="page-31-1"></span>**4.2.4 MSA-6 : Condition d'Erreur (CE)**

#### *MSA-6: Error Condition*

<span id="page-31-2"></span>Ce champ n'est pas utilisé par IHE. Il faut utiliser le(s) segment(s) ERR.

## **4.3 Segment ERR**

Le segment ERR est utilisé pour transmettre les messages d'erreur. Il doit être construit suivant les spécifications décrites au paragraphe 2.15.5 (ERR – Error Segment) du chapitre 2 du standard HL7 V2.5. Il contient 12 champs mais seuls les 4 premiers sont décrits.

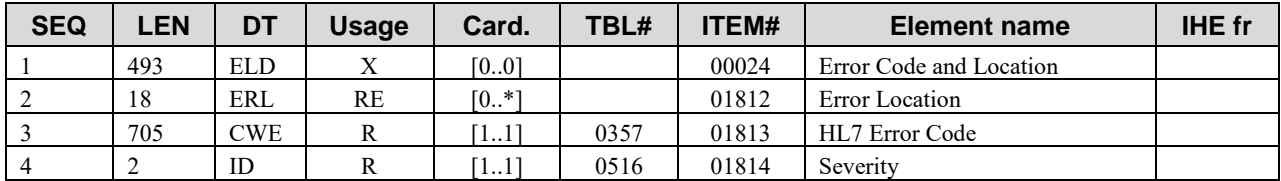

## <span id="page-31-3"></span>**4.3.1 ERR-1 : Code Erreur (ELD)**

*ERR-1: Error Code and Location*

Ce champ est obsolète dans HL7 V2.5 et n'est donc pas utilisé par IHE.

#### <span id="page-31-4"></span>**4.3.2 ERR-2 : Position de l'Erreur (ERL)**

#### *ERR-2: Error Location*

Ce champ est utilisé pour préciser quel(s) segment(s) et quel(s) champ(s) du message entrant ont provoqué l'(es) erreur(s).

#### <span id="page-31-5"></span>**4.3.3 ERR-3 : Code Erreur HL7 (CWE)**

#### *ERR-3: HL7 Error Code*

Ce champ est obligatoire et est utilisé pour transporter un message d'erreur. La table HL7 0357 donne la liste des erreurs valides. IHE France retient en particulier les erreurs suivantes :

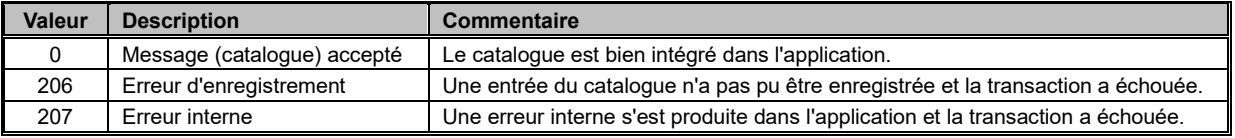

#### <span id="page-31-6"></span>**4.3.4 ERR-4 : Sévérité (ID)**

#### *ERR-4: Severity*

Ce champ est obligatoire et indique la sévérité de l'erreur. La table HL7 0516 donne la liste des sévérités valides.

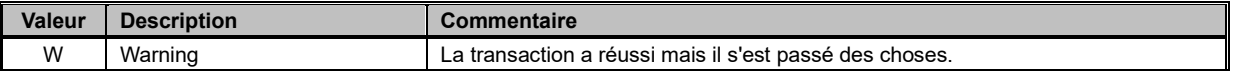

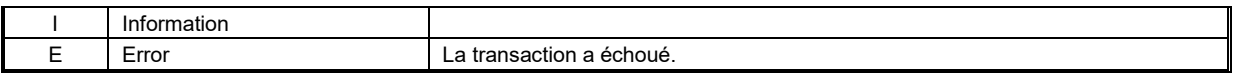

## <span id="page-32-0"></span>**4.4 Segment MFA**

Le segment MFA est utilisé pour indiquer les enregistrements qui n'ont pas pu être intégrés. La présente spécification contraint la section 18.5.7 du volume 2 du Laboratory Technical Framework qui elle-même contraint la spécification du standard HL7 V2.5 (paragraphe 8.5.3 (MFA – Master File Acknowlegment Segment) du chapitre 8.

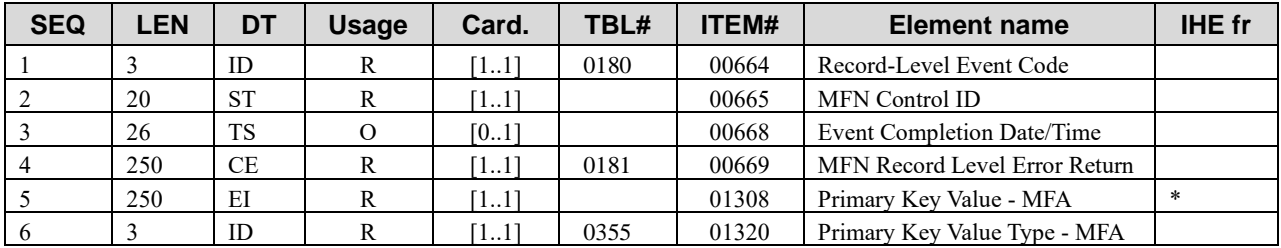

#### <span id="page-32-1"></span>**4.4.1 MFA-1 : Code Traitement de l'Enregistrement (ID)**

*MFA-1: Record-Level Event Code*

Ce champ contient la même valeur que le champ MFE-1 du message reçu : MAD (Add record to master file).

#### <span id="page-32-2"></span>**4.4.2 MFA-2 : Identifiant de Contrôle de l'Enregistrement (ST)**

#### *MFA-2: MFN Control ID*

Ce champ contient l'identifiant de la mise à jour de l'enregistrement. Il est égal à la valeur du champ MFE-2 du message entrant.

#### <span id="page-32-3"></span>**4.4.3 MFA-3 : Date et Heure de l'Enregistrement (TS)**

*MFA-3: Event Completion Date/Time*

Ce champ contient la date et heure de l'erreur produite lors de l'enregistrement d'une entrée du catalogue.

#### <span id="page-32-4"></span>**4.4.4 MFA-4 : Retour d'Erreur sur l'Enregistrement (CE)**

*MFA-4: MFN Record Level Error Return*

Ce champ contient uniquement la valeur U (Erreur d'enregistrement) puisque seuls les enregistrements en erreur sont retournés.

#### <span id="page-32-5"></span>**4.4.5 MFA-5 : Clé Primaire de l'Enregistrement (EI)**

*MFA-5: Primary Key Value - MFE*

Ce champ identifie de façon unique l'enregistrement. Il correspond au champ MFE-4 de l'enregistrement du message entrant.

#### <span id="page-32-6"></span>**4.4.6 MFA-6 : Type de la Clé Primaire de l'Enregistrement (ID)**

*MFA-6: Primary Key Value Type*

Ce champ contient le type de la clé primaire, c'est-à-dire la valeur : EI.

# <span id="page-34-0"></span>**5 Transports**

L'échange des catalogues peut être réalisé par des fichiers à plat (FTP, HTTP, dépôt dans un répertoire partagé) ou selon le protocole HL7 MLLP (Minimal Lower Layer Protocol). Le protocole MLLP sera utilisé si un accusé de réception est émis par l'application qui intègre le catalogue. En d'autres termes, il n'y a pas de gestion d'accusé de réception si le catalogue est distribué dans un fichier à plat. Le dépôt d'un fichier dans un répertoire est moins sécurisé dans la mesure où l'émetteur ne sait pas si son client a bien intégré le catalogue.

# <span id="page-34-1"></span>**5.1 MLLP**

Le protocole d'échange MLLP garantit au laboratoire émetteur que le laboratoire client a bien intégré son catalogue puisque qu'un accusé de réception sera émis immédiatement après l'intégration des données.

Le protocole MLLP est décrit dans le paragraphe 2.4.5 (IHE Laboratory Technical Framework Acknowledgement Policies) du volume 2 du cadre technique IHE Laboratory et dans le paragraphe C.4 (Minimal Lower Layer Protocol) de l'appendice C du document HL7 Implementation Support Guide for HL7 Standard Version 2.3.1.

# <span id="page-34-2"></span>**5.2 HTTP**

Le fournisseur de catalogue donnera aux applications clientes une URL générique qui sera automatiquement redirigée vers la dernière version du catalogue.

# <span id="page-34-3"></span>**5.3 FTP**

Le fournisseur de catalogue donnera aux applications cliente une adresse FTP d'un répertoire qui contiendra la dernière version du catalogue. Si plusieurs versions de catalogue sont disponibles, la dernière version correspondra au fichier dont la date est la plus récente.

## <span id="page-35-0"></span>**6 Tables des Jeux de Valeur**

Ce paragraphe contient les jeux de valeurs qui devraient être utilisés dans les échanges de catalogues. Ces jeux de valeur peuvent être soit nativement paramétrés dans les utilisateurs de SGL ou utilisés comme pivot lors de l'échange.

## <span id="page-35-1"></span>**6.1 Jeu de Valeurs des Techniques**

Le jeu de valeur des techniques est disponible sur la page des référentiels de l'ASIP Santé (http://esante.gouv.fr/contenu/ci-sis-interoperabilite-semantique-loinc-pour-resultats-debiologie).

# <span id="page-35-2"></span>**6.2 Jeu de Valeurs des Spécialités**

Liste des chapitres de la NABM

(http://www.codage.ext.cnamts.fr/codif/nabm//chapitre/index\_chap.php?p\_ref\_menu\_code=1 &p\_site=AMELI).

# <span id="page-35-3"></span>**6.3 Jeu de Valeurs des Fréquences**

<http://www.pharmcatalyst.com/techs/sigcodespub.pharm>

Exemple :

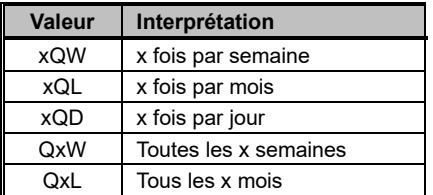

# <span id="page-35-4"></span>**6.4 Référentiel des Codes NABM**

Le référentiel des codes NABM se trouve à l'adresse suivante :

http://www.codage.ext.cnamts.fr/codif/nabm//chapitre/index\_chap.php?p\_ref\_menu\_code=1 &p\_site=AMELI

# <span id="page-35-5"></span>**6.5 Jeu de Valeurs des Natures Echantillon**

Le jeu de valeur des natures d'échantillons est disponible sur la page des référentiels de l'ASIP Santé ( http://esante.gouv.fr/services/referentiels/referentiels-d-interoperabilite/cadre-dinteroperabilite-des-systemes-d-inform). Les Natures d'Echantillon sont appelées Milieux Biologiques dans ces documents.

# <span id="page-35-6"></span>**6.6 Jeu de Valeurs des Additifs**

Le tableau ci-dessous est une extraction de la table HL7 0371. Il contient une liste de code qui peut être étendu après demande auprès d'IHE France.

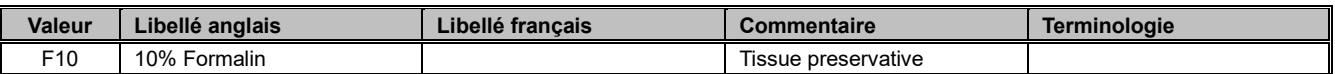

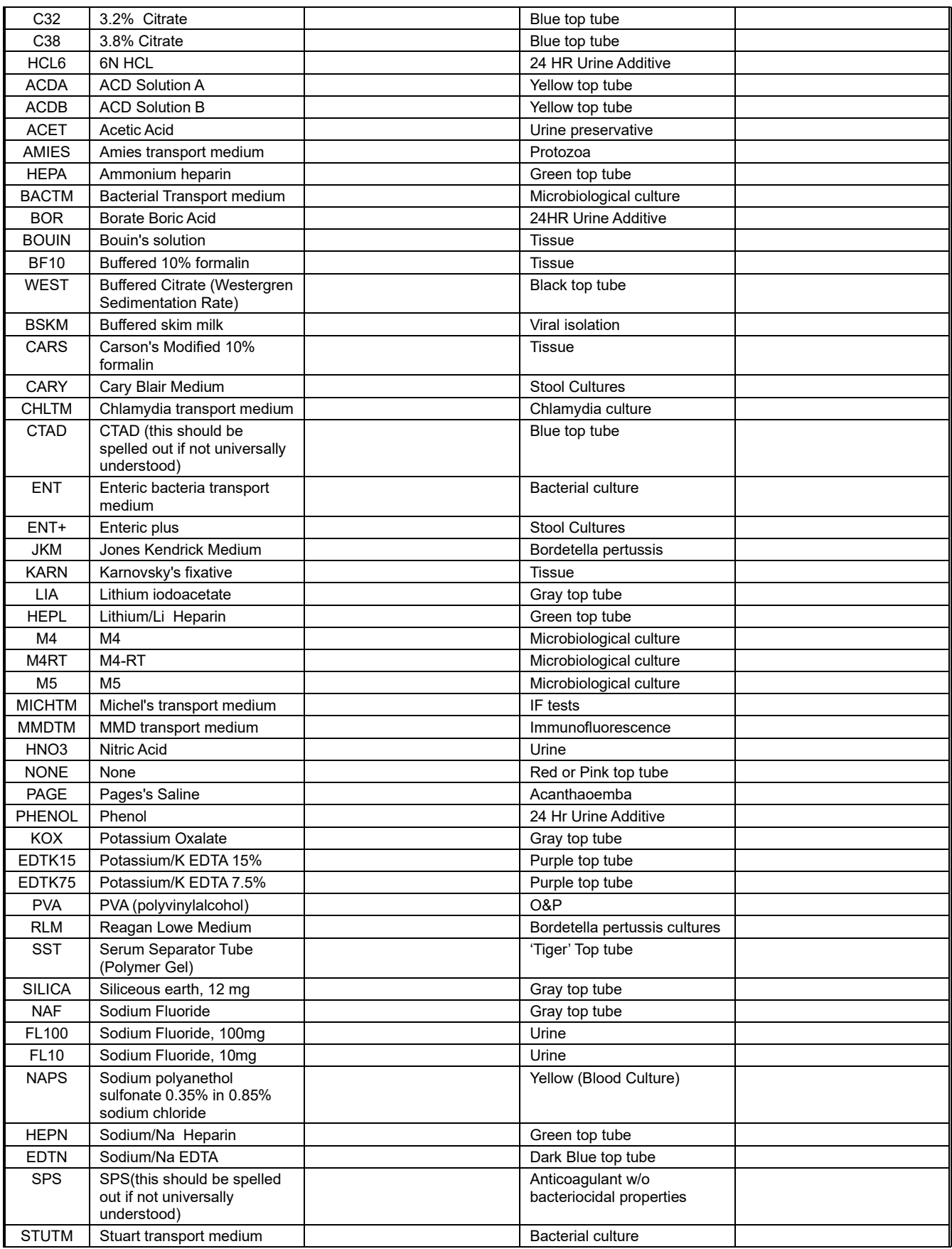

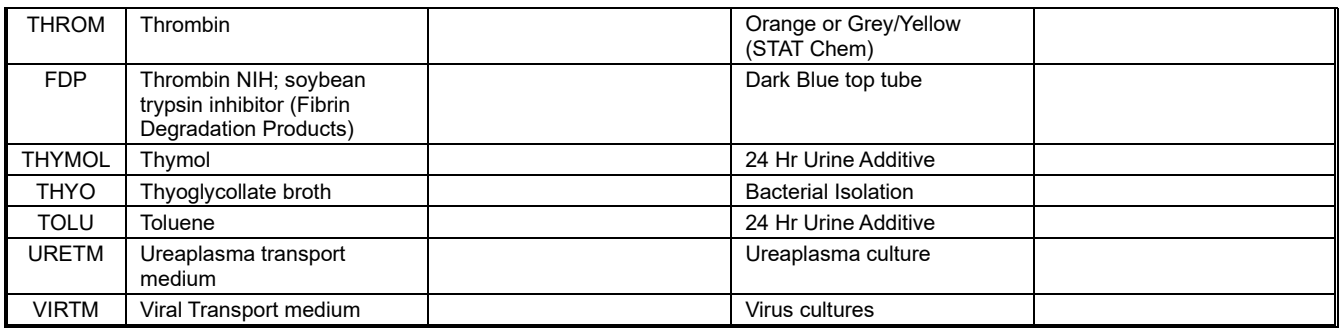

# <span id="page-37-0"></span>**6.7 Jeu de Valeurs des Conditions de Conservation**

Le tableau ci-dessous est une extraction de la table HL7 0376. Il contient une liste de code qui peut être étendu après demande auprès d'IHE France.

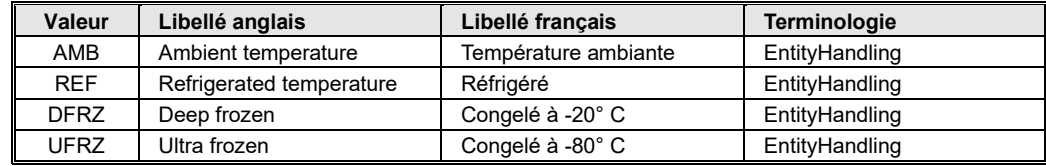

<span id="page-37-1"></span>La terminologie du jeu de valeurs est EntityHandling (2.16.840.1.113883.5.42).

# **6.8 Jeu de Valeurs des Unités de Mesure**

Les unités utilisées pour mesurer les volumes devraient être basées sur UCUM (The Unified Code for Units of Measure, http://www.unitsofmeasure.org/). UCUM se base sur les standards ISO 2955-1983, ANSI X3.50-1986, et les extensions HL7 appelées ISO+ISO/IEC 80000. Une liste d'unité utilisée par HL7 est donnée dans le paragraphe 7.18.3 du chapitre 7 du standard HL7 2.5. Le tableau ci-dessous est une extraction de cette liste.

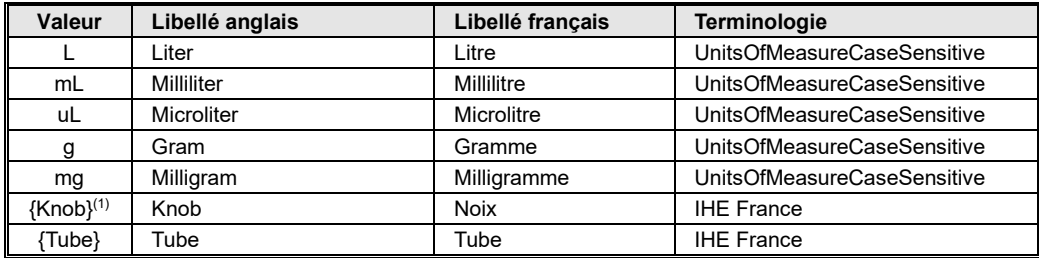

(1) L'unité de mesure {Knob} n'existe pas dans UCUM. HL7 France va faire une demande auprès des experts UCUM pour examiner cette unité.

La terminologie du jeu de valeurs est UnitsOfMeasureCaseSensitive (2.16.840.1.113883.1.11.12839) basé sur la terminologie UCUM (2.16.840.1.113883.6.8).

# <span id="page-38-1"></span><span id="page-38-0"></span>**7 Exemples**

# **7.1 Exemple 1**

Exemple d'une ligne du catalogue correspondant à un examen qui est fait sur un échantillon.

```
MSH|^~\&|SGL_EMETTEUR|LABORATOIRE_EMETTEUR|UNKNOWN|UNKNOWN|20100616060544||
MFN^M10^MFN_M10|123456789|P|2.5|||||8859/15|FRA
MFI|OMC| LABORATOIRE_EMETTEUR _OMC_FRA_VERSION|REP||20120609000000|NE
MFE|MAD|||1^LABORATOIRE_EMETTEUR|EI
OM1|1|DOC^11 DESOXYCORTICOSTERONE^L||Y|LABORATOIRE_EMETTEUR|||11 
DESOXYCORTICOSTERONE||||||^LC/MS/MS^LN||^BIOLOGIE DE LA 
REPRODUCTION^NABM||A|||||1
OM5|1|DOC
ZCA|36&EUR|Y|N|N|||http://www.labtestsonline.fr/0150.html^^AP^HTML
OM4|1||||mL^Millitre^ÎSO+|PLAS^Plasma^ÎSO+||||REF^Réfrigéré^ÎSO+||1^mL
```
# <span id="page-38-2"></span>**7.2 Exemple 2**

Exemple d'une ligne du catalogue correspondant à un examen (AC ANTI-ANTIGENES NUCLEAIRES SOLUBLES Recherche) qui peut être fait sur 2 prélèvements au choix : Plasma ou Sérum. Le prix peut être déterminé à partir des codes de la nomenclature NABM (1456 et 1456).

```
MSH|^~\&|SGL_EMETTEUR|LABORATOIRE_EMETTEUR|UNKNOWN|UNKNOWN|20100616060544||
MFN^M10^MFN_M10|123456789|P|2.5|||||8859/15|FRA
MFI|OMC| LABORATOIRE_EMETTEUR _OMC_FRA_VERSION|REP||20120609000000|NE
MFE|MAD|||2^LABORATOIRE_EMETTEUR|EI
OM1|1|Anti-ECT^AC ANTI-ANTIGENES NUCLEAIRES SOLUBLES 
Recherche^L||Y|LABORATOIRE_EMETTEUR|||AC ANTI-ANTIGENES NUCLEAIRES SOLUBLES 
Recherche~AC ANTI-ENA~AC ANTI-JO1~AC ANTI-RIBONUCLEOPROTEINES~AC ANTI-
RNP~AC ANTI-Ro||||||FEIA^^L||^AUTO-
IMMUNITE^NABM||A|||||1|||||||||||||||||Q5W|(SSA/SSB/SM/RNP/JO1/SCL70)\S\LOR
SQUE LA RECHERCHE EST POSITIVE, L'IDENTIFICATION EST REALISEE.
OM5|1|Anti-ECT
ZCA||Y|N|N||1456~1456| http://www.labtestsonline.fr/0150.html^^AP^HTML |
OM4|1|||| mL^{\Lambda}Millitre^\hat{I}SO+||SER^Serum^\hat{I}SO+||||REF^Réfrigéré^\hat{I}SO+|2^{\Lambda}mLMFE|MAD|||3^LABORATOIRE_EMETTEUR|EI
OM1|2|Anti-ECT^AC ANTI-ANTIGENES NUCLEAIRES SOLUBLES 
Recherche^L||Y|LABORATOIRE_EMETTEUR|||AC ANTI-ANTIGENES NUCLEAIRES SOLUBLES 
Recherche~AC ANTI-ENA~AC ANTI-JO1~AC ANTI-RIBONUCLEOPROTEINES~AC ANTI-
RNP~AC ANTI-Ro||||||FEIA^^L||^AUTO-
IMMUNITE^NABM||A|||||1|||||||||||||||||Q5W|(SSA/SSB/SM/RNP/JO1/SCL70)\S\LOR
SQUE LA RECHERCHE EST POSITIVE, L'IDENTIFICATION EST REALISEE.
OM5|1|Anti-ECT
ZCA||Y|N|N||1456~1456| http://www.labtestsonline.fr/0150.html^^AP^HTML
OM4|1||||ML^MMillitre^\hat{I}SO+|PLAS^{\wedge}P1asma^\hat{I}SO+|1||REF^Réfrigéré^\hat{I}SO+|2^{\wedge}mL|
```
# <span id="page-38-3"></span>**7.3 Exemple 3**

Exemple d'une ligne du catalogue correspondant à un examen dont le prix n'est pas fixe.

```
MSH|^~\&|SGL_EMETTEUR|LABORATOIRE_EMETTEUR|UNKNOWN|UNKNOWN|20100616060544||
MFI|OMC|LABORATOIRE_EMETTEUR_OMC_FRA_VERSION|REP||20110208094910|NE
MFE|MAD|||477^LABORATOIRE_EMETTEUR|EI
OM1|1|477^ASPERGILLOSE Sérologie, dépistage (1/2ème 
dét.)^L||Y|LABORATOIRE_EMETTEUR||| ASPERGILLOSE Sérologie, dépistage 
(1/2ème dét.)~GALACTOMANNANE~DETECTION D'ANTIGENES~AC 
PRECIPITANT||||||ELS^^L||^MYCOLOGIE^NABM||A|||||1440|||||||||||||||||Q5W|
OM5|1|477|
ZCA||N|N|N||4307~4307~6307| http://www.labtestsonline.fr/0150.html^^AP^HTML
|TARIFICATION VARIABLE SELON 1ERE ou 2EME DETERMINATION
OM4|1|||| mL^{\Lambda}Millitre\hat{C}ISO+|SER^Sérum|||REF^Réfrigéré|1^mL
```
# <span id="page-39-0"></span>**7.4 Exemple 4**

Exemple d'une ligne du catalogue correspondant à un examen qui a besoin d'un prélèvement de deux tubes de sérum.

```
MSH|^~\&|SGL_EMETTEUR|LABORATOIRE_EMETTEUR|UNKNOWN|UNKNOWN|20100616060544||
MFN^M10^MFN_M10|123456789|P|2.5|||||8859/15|FRA
MFI|OMC| LABORATOIRE_EMETTEUR _OMC_FRA_VERSION|REP||20120609000000|NE
MFE|MAD|||2^LABORATOIRE_EMETTEUR|EI
OM1|1|Anti-ECT^AC ANTI-ANTI^L||Y|LABORATOIRE_EMETTEUR|||AC ANTI-ANTI~AC 
ANTI-ENA~AC ANTI-JO1~AC ANTI-RIBONUCLEOPROTEINES~AC ANTI-RNP~AC ANTI-
Ro||||||FEIA^^L||^AUTO-
IMMUNITE^NABM||A|||||1|||||||||||||||||Q5W|(SSA/SSB/SM/RNP/JO1/SCL70)\S\LOR
SQUE LA RECHERCHE EST POSITIVE, L'IDENTIFICATION EST REALISEE.
OM5|1|Anti-ECT
ZCA||Y|N|N|N|1456~1456| http://www.labtestsonline.fr/0150.html^^AP^HTML |
OM4|1|||1|{Tube}^Tube^L|SER^Serum^\hat{I}SO+||REF^Réfrigéré^\hat{I}SO+|2^{Tube}
```
# <span id="page-40-0"></span>**8 Guide Technique de Lecture**

Dans la sémantique des messages, tout segment ou groupe de segments entourés de [] signifie qu'il est optionnel (0 ou 1). Tout segment ou groupe de segments entourés de {} signifie qu'il est répétable (de 1 à n). Les notations {[]} et [{}] sont équivalentes (de 0 à n).

Chaque segment est décrit sous la forme d'un tableau dont les entrées représentent les éléments, et dont les colonnes « Usage » et « Card. » précisent respectivement l'usage de l'élément et ses cardinalités dans le contexte français.

La colonne « Usage » respecte la codification commune à HL7 et IHE :

- R Requis. L'élément doit être renseigné dans le contexte français
- RE Doit être renseigné si l'application émettrice possède l'information. L'application productrice doit être capable de fournir cet élément
- O Optionnel : IHE France n'impose aucune contrainte sur cet élément qui peut être géré ou non par les applications productrices et consommatrices.
- C Conditionnel. La condition pour l'utilisation dans le contexte français est précisée en dessous du tableau.
- X Interdit en France

La colonne « Card » contient les cardinalités minimum et maximum entre crochets.

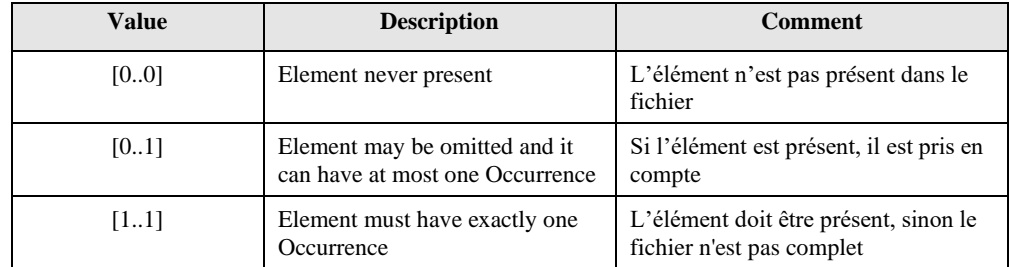

Une colonne « IHE fr » a été ajoutée à droite des tableaux. Cette colonne contient un astérisque lorsque la contrainte d'usage définie par IHE France se distingue de celle définie par IHE International ou par le standard HL7 v2.5 pour l'élément concerné. Autrement dit, l'absence d'astérisque signifie que l'usage français ne se distingue en rien de l'usage international.

Afin d'alléger la lecture des tableaux, seuls les champs mis en exergue par IHE France sont décrits. Les autres champs sont disponibles dans les documents originaux du standard HL7.

Certains éléments sont détaillés en dessous du tableau du type de données. Les listes de valeurs fournies par IHE France pour certains de ces éléments sont détaillées à la fin du document dans un paragraphe Jeux de Valeurs. Ces listes (restreintes, étendues ou modifiées par rapport aux listes originales définies par HL7) proposent des valeurs qui devraient être utilisées en France dans la mesure du possible. Aucune de ces listes ne peut être étendue sans recourir à une nouvelle révision du présent document.

# <span id="page-41-0"></span>**9 Fiche de Contrôle du document**

# <span id="page-41-1"></span>**9.1 Caractéristique du document**

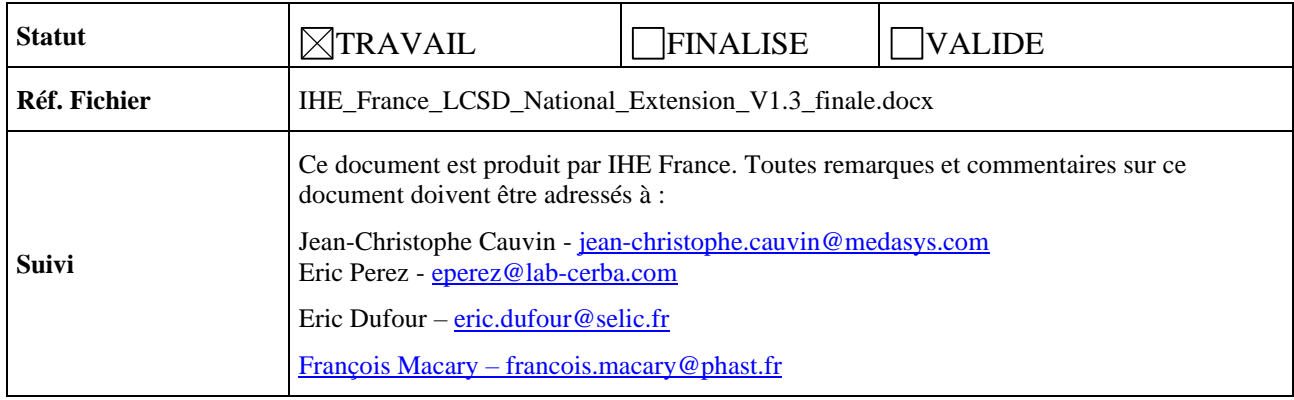

# <span id="page-41-2"></span>**9.2 Historique des mises à jour**

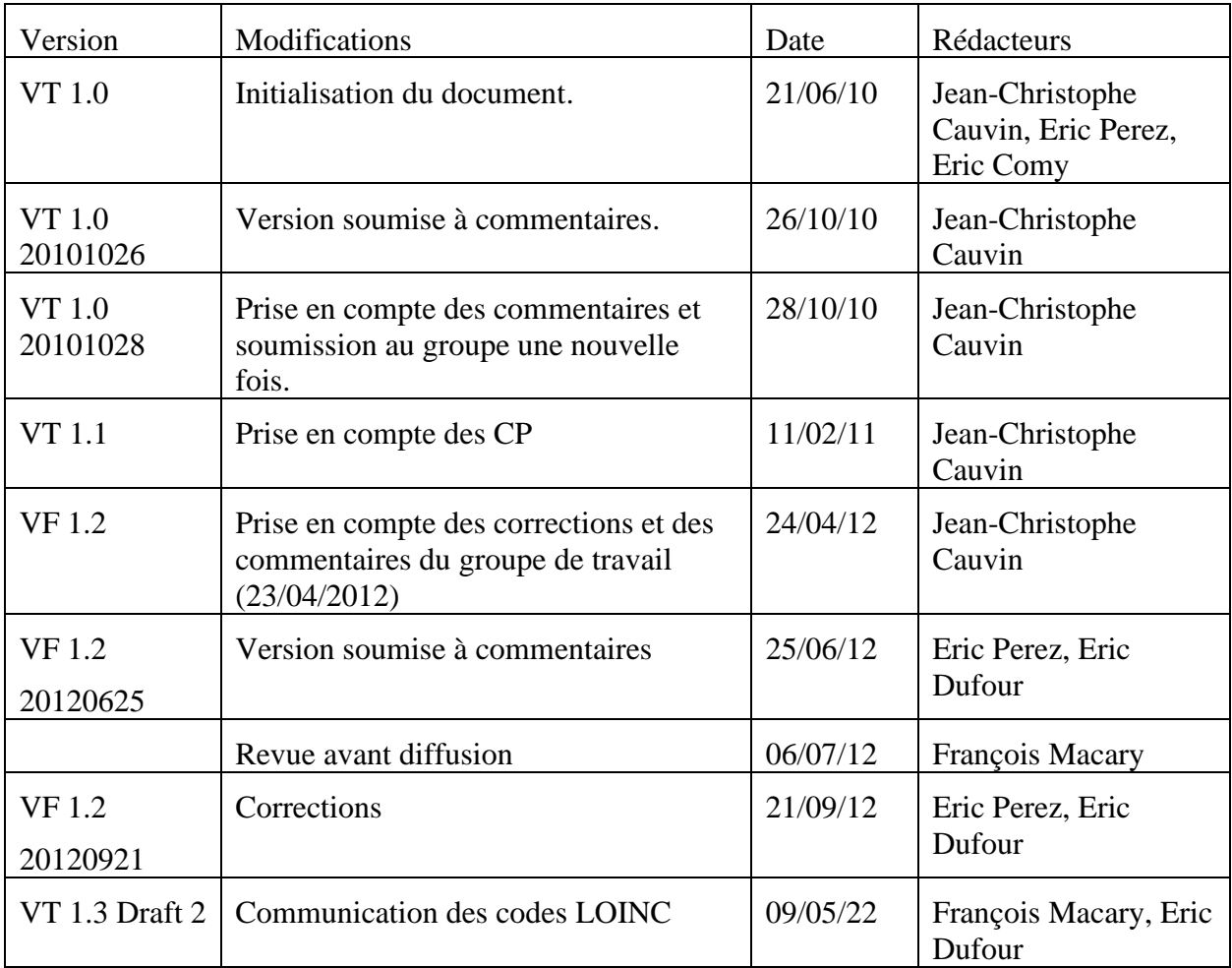

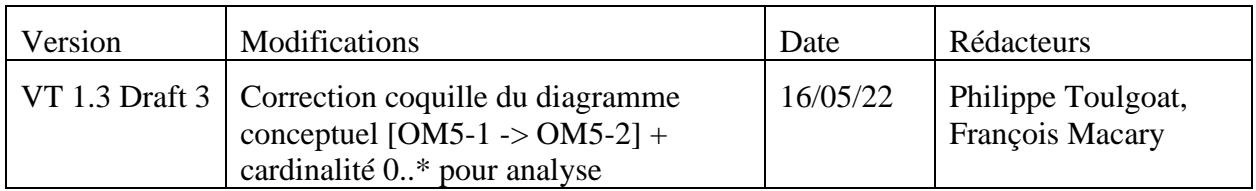

## <span id="page-42-0"></span>**9.3 Validation**

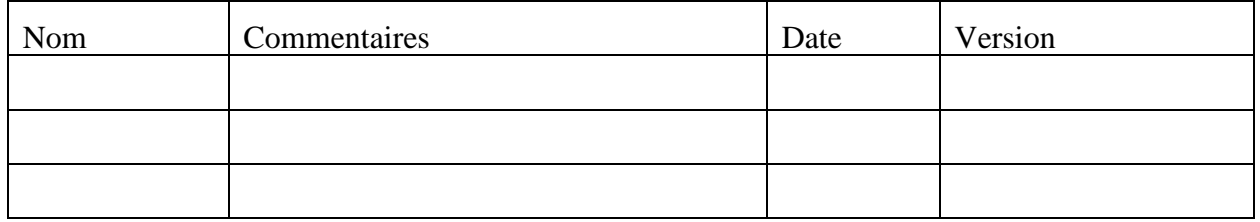

# <span id="page-42-1"></span>**9.4 Questions Ouvertes**

• Le catalogue va aussi être utilisé pour qu'un laboratoire puisse envoyer vers un système prescripteur les examens prescriptibles par les médecins d'un hôpital (prescription connectée). Ajouter une information de délai de redondance entre 2 prescriptions.

# <span id="page-42-2"></span>**9.5 Notes de Version**

## <span id="page-42-3"></span>**9.6 Release 1.0**

<span id="page-42-4"></span>Aucune (création du document).

## **9.7 Release 1.1**

## <span id="page-42-5"></span>**9.7.1 IHE-CP-LAB-FR-2010-001-LCSD\_OM4\_OM4-4\_OM4-5**

Pour une plus fine description du calcul du nombre d'échantillons nécessaires pour un même type d'échantillon, spécifier l'utilisation des champs OM4-4 et OM4-5.

#### <span id="page-42-6"></span>**9.7.2 IHE-CP-LAB-FR-2010-002-LCSD\_OM4\_nombre segments**

Il y a une non concordance entre l'extension française et la norme HL7 internationale au niveau de la répétition du segment OM4 : L'extension française dit "Lorsqu'un examen nécessite n échantillons (tubes, lames ...) de la même nature, le segment OM4 est répété autant de fois." et la norme internationale "If multiple kinds of specimen are associated with this observation (as in the case for a creatinine clearance), multiple segments may be included, one for each specimen type", traduction courte, il y a un segment OM4 pour le même type d'échantillon. Notre suggestion est d'adopter la norme internationale et de ne permettre d'avoir qu'un seul segment OM4 par type d'échantillon, la convention étant qu'un type d'échantillon soit défini par une nature et une condition de conservation.

#### <span id="page-42-7"></span>**9.7.3 IHE-CP-LAB-FR-2010-003-LCSD\_Jeu\_de\_valeurs\_unités**

Pour avoir la possibilité d'indiquer le nombre de tubes nécessaires pour une analyse, ajouter une nouvelle unité de prélèvement, le tube (TUB^Tube)

#### <span id="page-43-0"></span>**9.7.4 IHE-CP-LAB-FR-2010-004-LCSD\_Jeu\_de\_valeurs\_unités**

Selon le standard UCUM, des unités non définies par le standard peuvent être utilisées mais utilisées entre accolades {}.

#### <span id="page-43-1"></span>**9.7.5 IHE-CP-LAB-FR-2011-005-LCSD\_Exemples\_MSH3\_MSH4**

Erreur dans les exemples fournis dans le document Extension française du profile LCSD concernant le champ MSH-3 et MSH-4. Le séparateur utilisé entre les composants du champ HD est un séparateur de sous sous-champs au lieu de sous champ.

# <span id="page-43-2"></span>**9.8 Release 1.2**

- Prise en compte des corrections de l'ASIP Santé.
- Ajout du modèle conceptuel de données.
- Prise en compte de la version 1.4 du document « Contraintes sur les types de données HL7 v2.5 applicables au profils d'intégration du cadre technique IT Infrastructure dans le périmètre IHE France » pour le codage du numéro FINESS.
- Révision des exemples
- Consolidation des explications

#### <span id="page-43-3"></span>**9.9 Release 1.3**

- **Précision sur le codage LOINC des examens (§ 3.5.1) et des analyses (§ 3.6.2)**
- **Correction du modèle d'échange du catalogue (§ 2.1)**

#### **FIN DU DOCUMENT**